### CASE STUDY

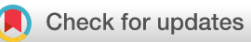

# **[Modelling the Archipelago: Corfu as a Case Study for a Digital](https://open-research-europe.ec.europa.eu/articles/4-11/v1) [Edition of Cristoforo Buondelmonti's](https://open-research-europe.ec.europa.eu/articles/4-11/v1)** *[Liber Insularum](https://open-research-europe.ec.europa.eu/articles/4-11/v1)* **[version 1; peer review: 4 approved, 1 approved with reservations]**

# Benedetta Bessi<sup>®</sup>, Daniele Fusi

Department of the Humanities, Ca' Foscari University of Venice, Venice, Veneto, 30123, Italy

**First published:** 08 Jan 2024, **4**:11 **v1** <https://doi.org/10.12688/openreseurope.16712.1> **Latest published:** 08 Jan 2024, **4**:11 <https://doi.org/10.12688/openreseurope.16712.1>

### **Abstract**

The *Liber Insularum* by Cristoforo Buondelmonti can be considered the first guide to the Greek islands, each of them described by a textual paragraph and illustrated by color maps, in a format which gave rise to the new literary genre of *Isolaria*." Mapping the Aegean: Cristoforo Buondelmonti's *Liber Insularum"* is a Marie Skłodowska-Curie project aimed at the study of this book. This paper illustrates the application of Cadmus, a structured content management tool, to the creation of a digital edition of the *Liber* and to do this, we focus on the text and map of Corfu as a case study. After a historical introduction on the author and his work and the presentation of the project, we explain why we chose to use this tool and its main characteristics, and we offer a concrete example of its application to the material pertaining to the description of Corfu by showing its frontend output.

### **Keywords**

digital humanities; digital edition; spatial history; mapping; classical archaeology; history of archaeology; isolaria

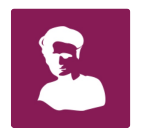

This article is included in the [Marie-Sklodowska-](https://open-research-europe.ec.europa.eu/gateways/msca)[Curie Actions \(MSCA\)](https://open-research-europe.ec.europa.eu/gateways/msca) gateway.

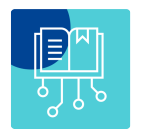

This article is included in the [Digital Humanities](https://open-research-europe.ec.europa.eu/collections/digital-humanities) collection.

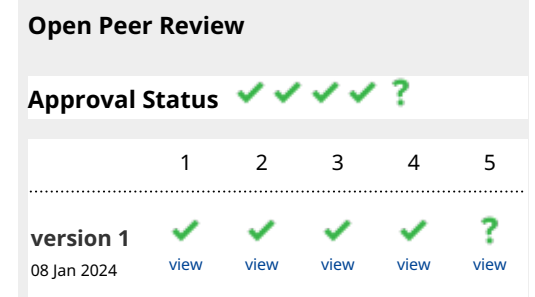

- 1. **Eric Poehler W**[,](https://orcid.org/0000-0001-6987-322X) University of Massachusetts Amherst, Amherst, USA
- **Melina Tamiolaki**, University of Crete, 2. Rethymno, Greece
- 3. **Anna Foka U,** Uppsala University, Uppsala, Sweden
- 4. **Emeri Farinetti La,** Roma Tre University, Roma, Italy
- 5. **Elton Barker UP**, The Open University, Milton Keynes, UK

**Chiara Palladino** [,](https://orcid.org/0000-0002-1811-5602) Furman University, Greenville, USA

Any reports and responses or comments on the article can be found at the end of the article.

**Corresponding authors:** Benedetta Bessi ([benedetta.bessi@unive.it\)](mailto:benedetta.bessi@unive.it), Daniele Fusi ([daniele.fusi@unive.it\)](mailto:daniele.fusi@unive.it)

**Author roles: Bessi B**: Conceptualization, Funding Acquisition, Methodology, Project Administration, Writing – Original Draft Preparation, Writing – Review & Editing; **Fusi D**: Data Curation, Formal Analysis, Methodology, Software, Visualization, Writing – Original Draft Preparation, Writing – Review & Editing

**Competing interests:** No competing interests were disclosed.

**Grant information:** This project has received funding from the European Union's Horizon 2020 research and innovation programme under the Marie Skłodowska-Curie grant agreement No 894231.

**Copyright:** © 2024 Bessi B and Fusi D. This is an open access article distributed under the terms of the [Creative Commons Attribution](http://creativecommons.org/licenses/by/4.0/) [License](http://creativecommons.org/licenses/by/4.0/), which permits unrestricted use, distribution, and reproduction in any medium, provided the original work is properly cited.

**How to cite this article:** Bessi B and Fusi D. **Modelling the Archipelago: Corfu as a Case Study for a Digital Edition of Cristoforo Buondelmonti's** *Liber Insularum*  **[version 1; peer review: 4 approved, 1 approved with reservations]** Open Research Europe 2024, **4** :11 <https://doi.org/10.12688/openreseurope.16712.1>

**First published:** 08 Jan 2024, **4**:11<https://doi.org/10.12688/openreseurope.16712.1>

### **Historical introduction**

Cristoforo was born in Florence probably between 1380–1390 from a branch of the noble Buondelmonti family. His self-qualifications and references indicate that while in Florence he pursued an ecclesiastic career as presbyter of the church Santa Maria Sopr'Arno. During his early years, he was exposed to the teaching of prominent humanists such as Domenico Bandini and Coluccio Salutati, this latter directly involved in the promotion of Greek Studies in Florence. In 1397, Salutati, chancelor of the Florentine Republic, created the first public chair of Greek Studies in the West by appointing the Byzantine scholar, Manuel Chrysoloras, as teacher of Greek in the Studio, a move which contributed to the training of a new generation of humanists and to a general interest for ancient Greece and its heritage. Around 1414, Buondelmonti left Florence and moved to Rhodes, at that time seat of the Knights of St. John. The latest attestation for his presence on the island goes back to 1430, when he is mentioned in some archival documents as the dean of the Latin cathedral on the island. No information is known about his death and whether he ever went back to Florence (on the life of Buondelmonti: [Barsanti, 2001;](#page-22-0) passim; [Ragone, 2002,](#page-22-0) 184–193; [Roger,](#page-22-0)  [2012; Bessi, 2014](#page-22-0), 223–228; [Bessi, 2023](#page-22-0), 64–67).

During his time in Greece, Buondelmonti travelled extensively through the Aegean exploring its islands and some places of Greece's mainland and the coast of Asia Minor. The results of his travels were collected in two works: the *Descriptio Insule Crete* and the *Liber Insularum Archipelagi*.

The *Descriptio*, edited in multiple versions by Buondelmonti himself (1417, 1422/23, 1425/27), was dedicated to the Florentine humanist and manuscript collector Niccolò Niccoli and, as the name implies, it featured a detailed description of Crete based on the author's visit and circumnavigation [\(Bartelloni,](#page-22-0)  [2021; Van Spitael, 1981\)](#page-22-0).

The *Liber Insularum* was a *liber figuratus* (a picture book) with a format that combining textual descriptions of the islands and corresponding maps, is considered the forerunner of the new literary genre of the Isolarii. The Greek islands are described starting from the westernmost group of the Ionian islands and ending with Egina. Exception to this insularity are the descriptions of Gallipoli on the Strait of Hellespont, Constantinople and Mounth Athos. As shown in the acronym formed by the initial letters of each paragraph and by several references throughout the text, the *Liber* was dedicated to Cardinal Giordano Orsini, another protagonist of the Italian Humanism and an avid book collector with an interest in Greek Studies. The book circulated in various editions, a circumstance which has made the history of the tradition of the text quite complicated. As a matter of fact, scholars have reconstructed the existence of at least three, possibly four different editions of the *Liber* dating within a period comprehended between sometime before 1420 and 1430. Of these editions, the one dated to 1422 became the most popular and it is today referred to as the vulgata or standard text. Even considering the possibility that based on its shorter text, it could be an abridged version prepared by someone else rather than the author, it is undeniable that given

its popularity, it is in this format that the Liber circulated in many copies through Italy and Europe influencing several generations of scholars and opening the path to new travels and explorations of Greece. More than 70 manuscript copies dating between the 15th and 16th century, are attested and even if its original version was in Latin, it was also quickly translated into Italian, English, French and Greek ([Pontari, 2013](#page-22-0), 88–89; [Ragone, 2002,](#page-22-0) 195–203).

At present no scientific critical edition of the *Liber* is available and the text is accessible only through the publication of single or arbitrarily collated manuscripts [\(De Sinner,](#page-22-0)  [1824;](#page-22-0) [Legrand, 1897;](#page-22-0) [Siebert & Plasman, 2005;](#page-22-0) [Bayer, 2007](#page-22-0); [Edson, 2018\)](#page-22-0).

Since the beginning of the 20th century, Buondelmonti has received the attention of scholars initially focused especially in the geographical and cartographic aspects of his books. In a second moment, the antiquarian value of his travels has also been recognized: Buondelmonti has been called an "*umanista antiquario*" [\(Weiss, 1964](#page-22-0)) and considered a pioneer in the rediscovery of Greek antiquities [\(Beschi, 1986;](#page-22-0) [Bessi, 2012\)](#page-22-0). References to Buondelmonti's witnesses are now a staple component in books and articles focusing on the history of the various Greek islands but no comprehensive commentary of his major work, the *Liber Insularum* has yet been published.

### **Description of the project**

"Mapping the Aegean: Cristoforo Buondelmonti's *Liber Insularum* and the Birth of Classical Archaeology" is a threeyear Marie Skłodowska-Curie project aimed at the study of the *Liber Insularum* and at the valorization of its role in the history of European cultural heritage since the travels of Buondelmonti paved the way to the rediscovery and exploration of Greece, a land whose territory, language and culture were still largely unknown to Western European scholars. An important component of the project is represented by the creation of a digital edition of the text based on a manuscript copy of the *Liber* kept in the Gennadios Library (MS Gennadios, Athens 71) and accompanied by an English translation and a detailed geographical, historical, and archaeological commentary (on the theories and practices of digital edition, [Mancinelli-](#page-22-0)[Pierazzo, 2020](#page-22-0)).

A digital edition here not only recommends itself to make this rare material be available to the widest possible audience; but also in consideration of its highly peculiar and multidisciplinary nature, which potentially requires the representation of a lot of heterogeneous and multimedial data, ranging from geography to history, from archaeology to literature, etc., and allowing interactive user experiences in accessing the figure maps and their various annotations. Further, the intrinsically open-ended nature of any digital edition lends itself to potentially relevant expansions, either from the contribution of single, specialized scholars, and from interested or local communities.

Even if, as we have seen above, a critical edition remains a desideratum in the scholarship on Buondelmonti, and digital methods and tools for working with manuscripts and witnesses,

such as automatic text recognition, transcription, and collation, would make those tasks easier, the philological analysis of the text remains beyond the primary goal of MapAeg. The scope of this project is rather to highlight and to enhance the importance of the *Liber* as a document of the early travels in the Greek islands and its role in paving the way to the archaeological rediscovery of ancient Greece. Accordingly, the digital edition has been conceived as an easily accessible gateway to access the text and the related maps by the community of classical archaeologists but also scholars of classical studies, Byzantinists and historians of other periods who share an academic interest in the Greek islands. Striving at creating a user friendly and intuitive front-end experience, we also hope that the edition can be fruitfully used by a wider public made by instructors, students, independent travellers and stakeholders in the promotion of cultural tourism and community development.

For this reason, leaving behind the codicological and philological aspects of the research, we opted to produce our digital edition focusing on one single manuscript, the Gennadios, Athens, *ms.* 71. Although the choice can appear arbitrary, there are various reasons that motivated our decision. The Gennadius manuscript is a 15th century codex which contains the full textual description and a complete set of good quality maps with detailed annotations (not every manuscript of those attesting the *Liber* is in fact complete to this extent). Its text corresponds to the so called *vulgata*, which, as we have seen, even if at risk to be a non-authorial abridged version, was undeniably the most popular one and for sure the one through which the Liber was accessed by wide circles of scholars and humanists in Italy and Europe. The colour palette used in the maps of this manuscript is very close to that of the original which, as explained by Buondelmonti himself in the dedicatory introduction of his work to Giordano Orsini, was also very simple: "So that you can comprehend everything, in black mountains, in white plains, in green waters,". Even though the Gennadios the mountains are rendered in brown and black is used for the outline of the islands and other geographical features (including mountains), the limited color range appears still close to the original trichromy especially when compared to other fancier and more elaborated specimens whose maps are coloured in more nuanced assortments which may include yellow, red, pink, blue, turquoise and even gold, or to those very simplified ones only black ink is used. Furthermore, the Gennadios specimen, given its location in one of the most important research libraries in Athens, is the manuscript through which, at least prior to the digital revolution, scholars and archaeologists interested in the Greek islands and gravitating around Athens and its research resources, have familiarized with Buondelmonti's text. It is often maps from this manuscript which have been chosen to illustrate articles and books regarding the geography, the history, and the archaeology of the Greek islands.

The Latin manuscript text has been transcribed in a semidiplomatic format which maintains the original spelling, punctuation, and capitalization. Abbreviations are expanded. Textual notes accompany the English translation only when

the original Latin text presents problems of intelligibility or considerable variations from the other edited texts. The English translation remains close to the Latin original but modern punctuation has been inserted. Length of sentences has been reduced and the syntax has been adapted to more modern usage even if we strive to maintain the richness and the complexity of the original vocabulary and phrasing as much as it was possible.

In line with the interests at the roots of this research and keeping in mind the final destinataries of the project (archaeologists, classicists, Byzantinists), particular attention has been given to the identification and discussion of the following elements:

- Etymologies of the island names and, when present, the mythological narrative that explains them.
- Geography, mainly orientation issues and presence of physical features such as, for example, mountains, springs, rivers, lakes, marshlands, gulfs, islets *etc*.
- Ancient monuments and ruins.
- Pagan cults and mythological episodes.
- Historical characters and episodes.
- Settlements and architectural structures such as towns, villages, castles, towers.
- Christian monuments such as monasteries and churches.
- Local flora and fauna.
- Trade and economy.
- Local lifestyle and folklore.

For all the above, a careful analysis of the text has been carried out to identify any ancient or medieval source used by Buondelmonti, either in the form of direct quotes or loose paraphrases of their content.

Since this research stems out of an archaeological approach to the *Liber*, the terms "geographical" and "geography" (as well as the somehow related "cartography" and its derivatives) used here and elsewhere in the project are intended according to common sense and not in the stricter epistemological sense ([Tambassi, 2021,](#page-22-0) 4–6). For this reason, issues related to the manyfold aspects of geography, including, for example, human geography are not covered.

Geographical names, historical characters, mythological characters, when possible, have been connected to other online resources, such as geographical gazeteers ([Pleiades\)](https://pleiades.stoa.org/), later travellers'accounts (Travelogues), ancient sources collections ([Topostext\)](https://topostext.org/), digital dataset of Greek myth ([Manto](https://www.manto-myth.org/manto)), monuments databases (such as [Kastra](https://www.kastra.eu/home__en.php)), and/or websites of other relevant projects.

A separate file sheet has been prepared for all the geographical annotations present on the maps and the links to the relevant resources mentioned above.

### **Choice of the tool**

When it came to choosing the tool to organize the data and create the edition, there were multiple factors kept into consideration.

The project is relatively short (three years) and given the nature of the Individual Marie Curie Fellowships, it was not run by a multidisciplinary team but by one scholar alone. Even considering the relative simplicity of TEI and its annotation system, the lack of an interest in creating a traditional philological apparatus and the heavy size of the commentary compared to the text it refers to did not encourage in that direction. Furthermore, the beginnings of our research on Buondelmonti's text date back to a couple of decades and the results were stored in Word files, some of which had already been published in a traditional way ([Bessi, 2009](#page-22-0); [Bessi,](#page-22-0)  [2014\)](#page-22-0). It was important therefore to find a system that allowed the reuse of these legacy data without requiring a too complex transition.

Planning, as mentioned above, to keep the project open to future expansions both in the content of the commentary and in the layers of analysis (such as, for example, philological or geographical), we were also interested in a tool that could support a modular structure of the data and could offer the possibility to re-arrange and expand them without compromising their initial organization.

Both theorical and practical reasons directed our choice.

First, on a more general methodological ground, the multi-disciplinary nature of our subject is such that it calls for an open-ended model. Of course, this often is an aspect we may find in most digital products, due to their dynamic, everevolving nature. So, the publication in a sense marks the start, rather than the end of the research process, as it provides not only its specific results, but also tools and models which can be reused by its scholarly audience for other purposes.

Yet, in this specific case we are approaching a subject which intrinsically is composite, ranging from geography to ethnography, from history to mythology, from archaeology to philology, *etc*.; and potentially involves a lot of different directions of specialization. Further, this text has never been made available with its text and a reliable commented translation, so that MapAeg here is really laying the ground for more future constructions.

Of course, exploring some of these directions of expansion would involve a wider scholarly team, and the definition and integration of totally new models. This implies that whatever our starting model, it should deal with the fact that it might possibly be expanded and specialized in multiple, completely different directions. Also, on the practical side, such an expansion should be possible without affecting the existing data and their models, together with the software based on them; and be based on a content creation procedure as friendly as possible, to allow many different specialists to contribute to the project, even without a specific IT background. On this

way, such projects might even be open to controlled expansions to community-wide contributions, especially because many of their details are locally scattered across a very wide and relatively isolated ground, and this calls for an easy content creation process at both the expansion and creation stages.

Yet, at the same time, we also need to be able to ensure the standard, specialized outputs expected by most scholarly communities, thus granting interoperability and sustainability, like Text Encoding Initiative (TEI) exports, or even Resource Description Framework (RDF) graphs or service endpoints. We would thus need a higher level of abstraction in our modeling, so that it can be the shared source of many different, virtually unlimited, and highly specialized outputs.

Finally, in a sense this requirement for such an open-ended, dynamic modeling not only refers to the future, but also to the past; that's because MapAeg was modeled as a digital product only after having already produced a lot of legacy material in the form of traditional word processing documents. So, here our models must be able to deal with any future expansion; but also be the target of an automatic import process, which not only consists in a format conversion, but requires remodeling the original content.

So, it is right the consideration of all these heterogeneous and even conflicting requirements which led us to the choice of a higher-abstraction level data and software architecture, based on modularity, reuse and dynamic composition, providing full graphical user interfaces directly exposed to the web and targeting a centralized database. This would be a sort of content creation and integration hub, placed at the intersection between import and export paths, and linked to any third-party resources. All this is provided by the open-source Cadmus content creation framework.

To test the tool, we chose to apply it on the paragraph on Corfu: not only the description of this island and the related map show up as first in the *Liber*, which at least in the initial paragraphs reflects the west to east navigation of the author, but it also happens to be material that had been already published in a traditional format few years ago ([Bessi, 2014](#page-22-0)). Furthermore, given the size and the importance of this island since antiquity up until to Buondelmonti's own time, both the description and the map are rich in details, and the abundance of this material offers therefore a good testing ground for the most complex instances.

### **Leveraging the Cadmus tool**

In the context of this paper, rather than presenting in detail frameworks like Cadmus, which are partially covered by some literature and more online resources<sup>1</sup>, we'll try to show

<sup>&</sup>lt;sup>1</sup> While most of the material can be found online together with open source code, links to real-world Academic projects using Cadmus, webinars and documentation accessible from a short introductory page [\(https://myrmex.github.io/overview/cadmus](https://myrmex.github.io/overview/cadmus)), you can see [Fusi, 2020](#page-22-0); and the older but yet relevant introduction in [Fusi, 2018](#page-22-0), which started the new generation of the Cadmus project.

how they can effectively be used in a larger data flow, where modeling has a paramount importance for both legacy data recovery and new content creation.

To this end, this portion of the paper will be organized in three main sections, so to emphasize how the content creation system used here is placed at the center of a flow including import and export capabilities, while acting as a sort of data hub in integrating external resources and services. By following a full flow, we will thus start from legacy data recovery and import, continue with its modeling and editing, and finish with some examples of its exports.

### Recovering legacy

In this project, most of the start material technically is legacy, as it is represented by Word documents. Each of them includes both the Latin text and its English translation, usually accompanied by footnotes. These may belong to different categories and include references to ancient or modern sources.

Given the constraints imposed by this starting point, and the requirement to preserve the original design and workflow as far as possible, we must be able to recover all these data and add only a minimalist structure to them, at least capable of separating the different texts and notes, so to combine them later in a more interactive presentation.

So, the main issue here is dealing with a typographically structured, continuous text document, which should be converted into some semantic structure for further expansion and processing. More generally, a set of unstructured Word documents happens to be a very common scenario when dealing with legacy data, either digitally produced or acquired (*e.*g*.,* from paper editions). Of course, documents might present totally different layouts and structure, and we might even deal with other formats, ranging from plain or rich texts to spreadsheets and databases, all being either standard or proprietary. In some extreme cases, it might even happen that the text encoding itself refers to obsolete standards, or, even worse, to totally proprietary solutions.

Yet, there are a lot of precious works which could be recovered from such legacy state into a modern, standard technology, so that it can be returned to the community of scholars and more generic users. Thus, dealing with projects which present similar challenges can also be the occasion for attempting to design and implement solutions capable of being reused.

So, the first task in our list is represented by recovering and remodeling content from legacy Word documents. To this end, we use a tool of mine (Proteus) which has been already designed and repeatedly applied in real-world scenarios to recover data from many different sources, adopting a unified model for their representation as the input to the conversion process. So, here we will just introduce its essential traits to show its role in the general workflow of this paradigmatic project.

Essentially, Proteus works by dissecting each input format, whatever it is, into a sequence of so-called *entries*. For instance,

let us consider the case of a rich text like a Word document: we could extract its content as a long sequence of such entries, each representing a portion of the text, or some simple formatting information (*eg.* bold or color), or more complex layout commands (*eg.* the various properties of paragraphs, footnotes, etc.).

So, let us consider the first English paragraph of a sample document about Kerkyra [\(Figure 1](#page-6-0)): it is a simple, unstructured text, with some footnote references.

The corresponding notes [\(Figure 2](#page-6-0)) are just free text, except for a few markers the author has chosen to add to provide a minimalist structure; for instance, you can see categories between square brackets, or at-marks before an ancient or modern reference. For the rest, this is just an ordinary word processor document.

Now, this text is parsed by the Proteus system components and eventually dumped into an Excel file, to provide a diagnostic view of the results ([Figure 3](#page-7-0)). Just like the model used here, reading this dump is quite easy: you go across the rows, from top to bottom; each row corresponds to an entry. According to its type, the various columns of the row are filled with data and colors.

Thus, row 0 is just a command entry starting a block of text (=paragraph); a text entry follows, with a portion of the text. Then, another command follows, this time representing the opening of a footnote; another command (at index 3) is the result of the parser having detected the initial text of the footnote as a set of categories. The outcome is a tags command, whose arguments list one or more tags as extracted from the text within square brackets.

Then, other text rows follow, variously interrupted by nontextual entries as extracted by the parser: reference URIs, footnotes end and start, other tags, ancient documental references, etc.

So, in the end the structure of the input text has been flattened into this long list of atomic entries, each having its own type and meaning, while still belonging to a uniform data model.

This is a minimal example, extracted from a DOCX parser; but it should be easy to imagine how the same modeling of input data might be used to represent not only other richtext formats, but also plain texts where implicit typographic or semantic information can be extracted by inspecting their content, or even totally different data sources, like spreadsheets or databases: we just provide the importer software with a sequence of ordered entries representing unstructured or lowstructured data, mostly in a human-friendly, text-based format; and let it work out the target models we want to extract from it.

To perform its transformations, Proteus leverages a composable pipeline, driven by an external configuration document. This defines which plugin components to use in which order, and how to configure them. Several plugins are already provided <span id="page-6-0"></span>This island which is presented first, was once called Kerkyra or Korkyra<sup>1</sup> after a king,<sup>2</sup> and is today called Corfu, and has a perimeter of about 100 miles<sup>3</sup>, its southern part<sup>4</sup> is mountainous and on its mountains the oak trees bear  $f$ ruit<sup>5</sup>

### **Figure 1. A sample English paragraph.**

<sup>1</sup>[GEO] Kerkyra https://www.wikidata.org/wiki/Q121378

http://www.geonames.org/2463678/corfu.html

https://pleiades.stoa.org/places/530835

https://topostext.org/placde/396199PKer

https://manto.unh.edu/viewer.p/60/2616/object/6580-9587576, the northernmost of the Ionian islands. in antiquity identified also with Scheria, the island of the Phaeacians. The name Corfu was first used to refer to the twin-peaked settlement of Coryphe (Greek kopvoo summit, peak) established from the 7th c. CE on the site of what is called today the Old Fortress.

<sup>2</sup>[ETY;MYTH]S Buondelmonti's opening remark on the etymology of the name of the island is not entirely correct, as the island was not named after a king but rather after Korkyra or Kerkyra, a naiad (water nymph), following an etymological pattern also evident in the cases of other islands, such as Aegina, Salamis, Euboia and Samos. According to the myth, Kerkyra was the daughter of the river Asopos and was carried off to the island by Poseidon. There she gave birth to Phaiax (Latin Phaeacus), the first king of the island after whom its inhabitants were called Phaeacians (@Corinna, fr. 654; @Bacchyl., fr. 9; @Ap. Rhod., Argon. 4.565-6; @Paus., 5.22.6; @Diod. Sic. 4.72.1-5).

However, the myth is transmitted only in the Greek tradition and it is unlikely that our traveller, in spite of his good intentions and claims, ever acquired sufficient knowledge of ancient Greek to allow him to read these sources. The source of Buondelmonti's information was probably local and oral, and this might have generated some confusion between the nymph Kerkyra and her son, Phaiakos.

For a discussion of Buondelmonti's name etymologies, cfr. the introduction.

<sup>3</sup> For a discussion of the unit of measure used by Buondelmonti, cfr. the introduction. The actual coastline of the island measures 217 km (135 miles).

<sup>4</sup> [GEO] The maps of Corfu as well as of the other Ionian islands, not only invert south and north (as was common in ancient and medieval cartography), but also show an erroneous tendency, typical of the ancient and pre-modern cartographic and geographical tradition, to re-interpret the actual NW-SE alignment of this group of islands in a straighter E-W orientation (@Ptol., Geog. 3.4.11; @Strabo, 7.7.5; @PARTSCH 1887, 70 and 73; @PARTSCH 1890, 56) because of this, the "southern part" corresponds to the western side of the island which is indeed mountainous, with steep cliffs.

<sup>5</sup> [BOT] Valonia oak (Quercus macrolepis previously called Q. aegilops), a majestic deciduous tree, now threatened with

extinction on the island, was still abundant, forming dense forests, in Venetian times, when the trade of acorns, valuable

**Figure 2. Footnotes related to the sample text of Figure 1.**

<span id="page-7-0"></span>by the system, and cover most of the usual requirements; anyway, users are free to add their own with specialized logic.

Plugin components essentially belong to the following categories:

- *• entry readers*, which read a data source (*eg.* DOCX, XLSX, TXT, CSV…) emitting entries.
- *• entry set readers*, which split a continuous list of entries into sets, corresponding to some division meaningful for the source being handled. These sets represent self-contained work units, more manageable than the full, continuous list of entries. For instance, should the source be a dictionary, a set would be a single entry in it. In the case of this project, where the text flow alternates Latin and English paragraphs,

the entry is a single paragraph. In Figure 3, the yellow line at the top represents the start of a set with its ordinal number (#2).

- entry filters, which modify the received list of entries in any way useful for further processing. A special type of entry filters handles escapes, *i.e.* any sequence of character(s) having a special metatextual meaning in the text to be converted. Such filters include one or more sub-components, named escape decoders, capable of matching escape text and decoding into further entries. In our project, escapes are text like category tags, URIs, or references.
- *entry region detectors*, which detect semantically meaningful regions inside a set of entries. These regions can have any extent, and freely nest or overlap. For instance, in a dictionary, regions might be lemma,

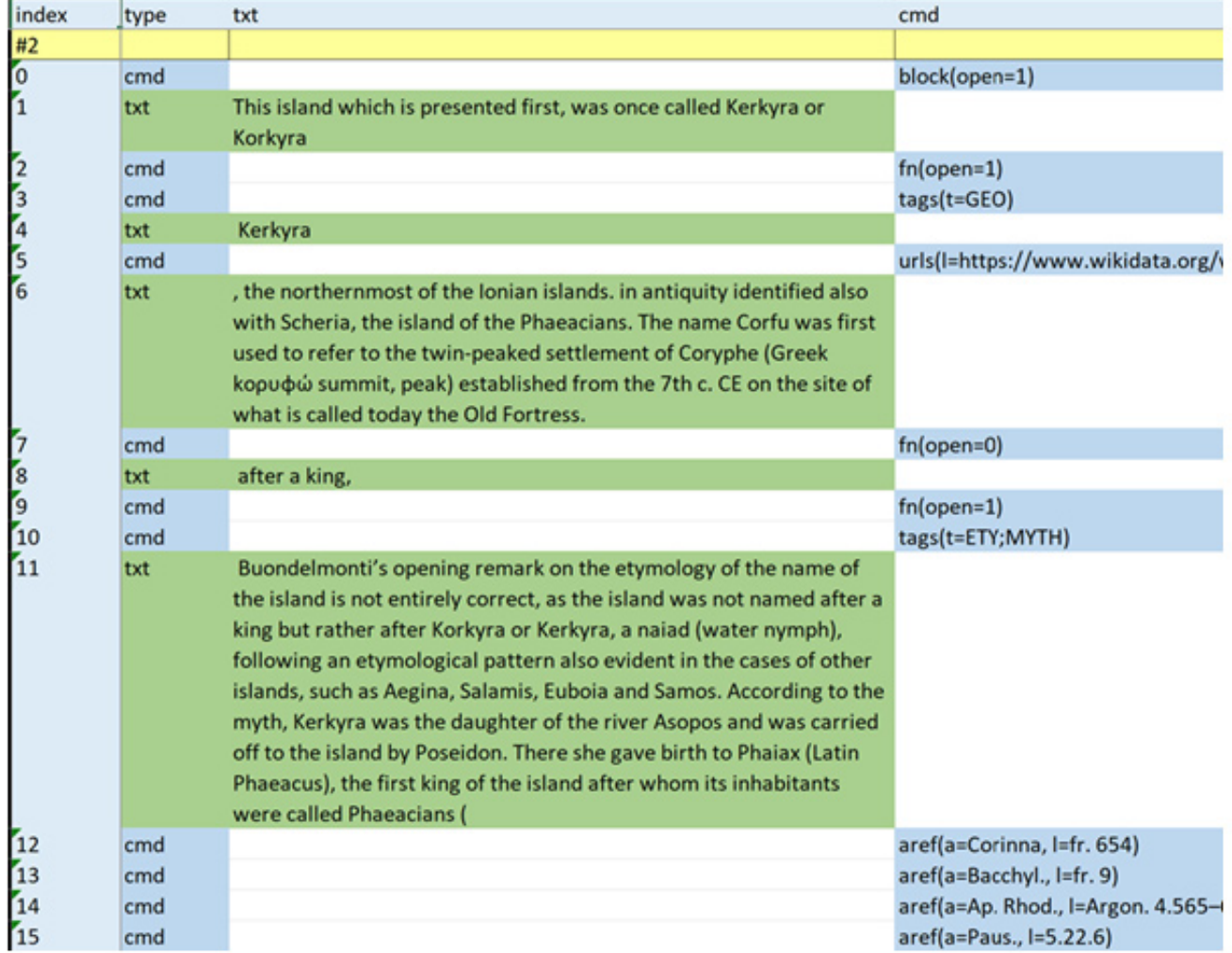

**Figure 3. A portion of the diagnostic dump of the entries parsed from text and footnotes.**

etymology, translations, examples, inflection, or any other semantically defined field in its text. In our project, regions are much less granular, and just define the topmost text areas: paragraphs with their language and footnotes.

- *entry region filters*, which may variously postprocess detected regions.
- *entry region parsers*, which parse entry regions to build some other digital representation from them, including dumping them for diagnostic purposes. Each parser is usually applicable to one or more specific regions.

By combining all these components together, you can define highly modular and reusable transformations to recover legacy data while remodeling it, whatever their digital encoding and format<sup>2</sup>.

In the context of MapAeg, this architecture has the additional benefit of allowing variations in the input flow: for instance, this project also includes a group of more recent documents produced by the author, still lacking a systematic recognition of all the semantically relevant entities cited in them (toponyms, anthroponyms, etc.). Even though we cannot revolutionize the original workflow as conceived by the author, we can still support her work by introducing a NER service in it. In this case, we can use Proteus to extract text from DOCX and adjust it in the format required by this service; then run the service and remodel its output in the same way. Just like we introduce entries for categories, references, and the like, we can introduce entries for toponyms, anthroponyms, etc.

This will have the effect of branching the original workflow: on the original side we will have a direct extraction of entries from DOCX; on the new side, DOCX will be extracted into an intermediate format (essentially XML), passed through the NER service, and finally merged with the same entriesbased model already in use. In both cases, the final outcome becoming the input for the importer component will be equal, so that whether a source followed one of the two branches is totally irrelevant for the system.

Thus, the application of a system independently developed for similar problems turns out to be effective also at this lower scale, besides providing a paradigmatic case study to illustrate its methodological tenets. In fact, it is easy to understand how this is not only a digital format conversion, but a deeper remodeling of a data source, from its typographic structure to a semantic one. It is right this conversion which introduces us to the next step in our workflow.

### Importing and editing data

As we have seen, preserving a base compatibility with the original author's approach and her existing materials is here of paramount importance. Yet, the nature of these data itself claims for at least the potential of a much more granular structure, together with the ability to expand and specialize them even with external contributions.

In fact, even if we just start with a rather traditional comment on a text, it is right the genre of the text itself which allows for a lot of very different and more specialized expansions, covering domains like history, geography, mythology, literature, archaeology, ethnography; and for all these new domains, we know nothing about the models we might want to design in the future. So, rather than recreating new editions from scratch, we should be able to create new contents on top of the existing data, whatever their modeling, and allow contributors to do this concurrently. In this context, a primary concern would be designing reusable software tools to support highly structured and modular content creation, so that their models are open to expansion in any direction by any number of team members.

Another related point is represented by ease of use, as in the approach adopted here this becomes a consequence of a higher level of abstraction: scholars should be able to focus on modeling their own knowledge domain and create their data accordingly, without being too much constrained into the cage of physical models. This not only means making them able to do this without specific IT skills; but also letting them define their objects with higher levels of freedom, without having to worry about technical details.

Often, a lot of effort is put in finding out more or less creative ways for hijacking the technology you want to target so that your specific model can fit into it. Sure, the purpose of this effort is right to attain that level of standardization which allows your digital product to successfully interoperate with other resources; but in some circumstances, it may happen that the adaptation effort is even bigger than the scholarly work itself. At that point, the target technology starts looking more a problem than a solution, which may even drive less digitally versed scholars to leave this path, and rather continue with traditional approaches.

On the other hand, a digital project is as relevant and longlived as it is interoperable; data should not be siloed into some proprietary container nor be created for the only purpose of presenting it in some web application. Rather, we should at

<sup>&</sup>lt;sup>2</sup> In the case of MapAeg, the pipeline configuration (a JSON document) uses a PDCX entry reader, which reads text extracted from DOCX into an XML document with its essential formatting. This reader matches the tags found in this XML dialect, like *par* (paragraph), *fn* (footnote), or *run* (a span of uniformly formatted text). For each of them several output entries are provided. As for entry filters, we just use a text merger filter (which merges consecutive text entries, eventually arising from deleting or moving entries) and a patterns-based escape filter (which uses regular expressions to detect escapes, with their corresponding output entries). A boundary detector defines entries sets boundaries based on paragraphs. Then, several region detectors are used to determine the language of each paragraph, footnotes, and other text. Finally, a region parser is used to parse sets into a dump Excel file. This will be replaced by another parser when importing data.

least be able to export data, and even their potential future extensions, into standard technologies representing the current state of the art in publishing and sharing them, like TEI documents, RDF-based semantic web models and API services, and any other publication method.

Finally, as already seen for newly created documents, it would be desirable to foster integration since the content creation stage, by including third party services and resources, like International Image Interoperability Framework (IIIF) images, geographic gazetteers, ontologies, generic or specialized data repositories, etc.; or even before it, at the conversion level, for instance to provide automated ways of easing the detection process for words like anthroponyms and toponyms, typically leveraging named entity recognition (NER) systems based on geographical gazetteers.

Of course, all this is far from being feasible with a simple set of Word documents, even though the structure of their derived data is intentionally kept at a relatively low level. Also, Digital Humanities projects mostly gain additional value in designing and implementing methods and tools at a higher level of abstraction, so that they can be applied to other projects as well, without forcing scholars to reinvent the wheel for each of them. So, devoting more resources to methodological aspects and tooling, even when this might seem an overkill for a specific scenario, can be much more rewarding, not only to be able to fulfill the requirements, but also for contributing to more widely shared solutions with paradigmatic case studies.

In this scenario, the solution provided as a sort of hub where content is both imported and edited, external resources can be leveraged, and virtually any kind of output can be generated, is represented by my Cadmus framework. This framework has been primarily designed to face potential issues with the creation of highly structured and complex content, whatever its type, by raising the abstraction level so that physical models can be superseded by logical models, and their looser connection with a specific serialization technology can ensure more freedom in their design. So, this is not just a way for creating text-based content, like a digital edition; but rather a true, general-purpose content editor, where any type of data can be modeled, and designed in such a way that it can be used as a framework for totally different projects. This is intended to foster collaboration and sharing, while providing an economical way of creating highly specialized content in a distributed and layered editing system, without having to reinvent it for each new project.

In fact, a key concept in Cadmus is right *reuse*, of both data models and their editor user interfaces (UI). Data models are composite and dynamic, open to change and expansion; and each of them comes with its own editing UI, so that the resulting editor is built by composition, too. In turn, the key to reuse is *modularity*. As for LEGO bricks, we can assemble unlimited buildings using the same components; and this requires partitioning models into smaller pieces, making all the problems look similar by raising the abstraction level.

In this architecture, you can think of core data as more or less complex objects, each having its own set of properties, which in turn can be other objects. These objects, named *parts*, are modeled so that each of them is limited to the simplest and smallest data domain which can be usefully represented as a reusable, independent building block. For instance, an object can be represented by a single historical datation with all its nuances; or by a set of categories, drawn from some external taxonomy; or by a set of keywords, with their language and group; or by a set of proper names, fully structured with their components and their metadata.

All these objects are then assembled together to represent a bigger data unit: for instance, a person record could be composed of a names part, collecting all his/her appellations; a datation part, locating that person in a time span; a categories part, tagging that person according to taxonomies defined by our project; and again, an events part, listing all the relevant events occurred in that person's life, from birth to death; an external identifiers part, connecting that person to the codes used in other resources to identify him/her; and any other type of component useful to say something about that person.

You can thus imagine this composite record, named *item*, as a box capable of containing as many objects as you want, whatever their type. Whenever you want to say something more about that record, you just toss a new object into this box. The independent and relatively atomic nature of each object model grants the possibility of reusing them for boxes representing a lot of different things: for instance, most of the parts cited for the person example could be equally applied to a manuscript, an inscription, an archaeological artifact, a literary work, or immaterial things like concepts, narratological themes, linguistic items or any kind of entity.

In most cases, such object models are highly structured; for instance, the historical datation model includes two dozen properties, capable of representing nearly all the nuances you might want to use when defining a point or an interval on a timeline. Yet, this does not rule out the possibility of lower structure parts, like *e.g.,* a generic, free textual note: in this case, the whole model consists of a rich text (usually encoded as Markdown) and an optional tag for grouping or categorizing it. So, should you ever want to add some miscellaneous, free text note to a person, a manuscript, an inscription, a dictionary lemma, or any other item type, you would just have to add a note object in its box.

Now, it should be emphasized that the same modularity of this data architecture is found also in the software: each of these parts not only has its own, totally custom data model; but also has its own, totally custom web UI used to edit it in a userfriendly environment. So, not only data models, but also its editor are built by composition; the editor just composes all the parts together, orchestrated by the Cadmus infrastructure. Every part editor can be as simple as a web form, or as complex as a fully self-contained web application; and often it can leverage external services, like IIIF, data lookup services, and any type of internal or external resource.

So, in this architecture you are totally free to design any object model you want, whatever its complexity and structure, without being constrained by any specific serialization technology. Even if Cadmus provides several stock parts, every project often adds its own, specialized ones, which are freely mixed with the others<sup>3</sup>. Also, you effectively deal with dynamic, composable and open models, as far as your records are not directly these objects, but rather the boxes which include any number and type of them. The item's model is just the sum of the parts it contains, which means that it changes whenever you add or remove any of them; and this can be done indefinitely, without affecting existing data.

In the same spirit, also all the taxonomies used by parts and their editors are totally up to the project using Cadmus, either they are just flat lists, or hierarchical structures. Usually most of them are defined and imported once from JavaScript Object Notation (JSON) documents; but the editor infrastructure allows editing them directly within the UI. Taxonomies are effectively part of the profile defining the whole data architecture of a project, which also includes the system the items defined, the parts used by each of them, and even the components used to provide mock data to play with a newly assembled editor.

As a final remark, more directly connected to the MapAeg project, let us consider how text and its metadata are handled in Cadmus. The higher abstraction level adopted by it makes it possible to use the same architecture illustrated for any other content type. In fact, text here is just an object, like any other piece of data. When you put this object part inside the item's box, this item becomes a text item just by virtue of this action.

According to the atomic and independent nature of Cadmus parts, the text part has a single responsibility: including plain text. In turn, all the annotations on it (the equivalent of tags in XML) are represented by other objects, each having its own model specialized for an annotation type. Such objects link their annotations to the base text object, so that they work as layers on top of it: for instance, you might have a critical apparatus layer, an orthography layer, a paleography layer, a prosopography layer, and as many other layers as you require for your specialized annotations.

Such an architecture works best whenever metatextual data are rather heterogeneous, and/or can grow up to a point where they by far outnumber textual data; and this may happen even with very short texts. For instance, let us consider even a couple of words in an inscription text, like *que bixit* (=*quae vixit*, referred to a female deceased name), having a ligature between the final *-e* and the initial *-b*: here, we might want to annotate that *que* is a non-standard orthography for *quae*, and *bixit* for *vixit*; further, we might also want to add more data about these orthographies, to link them to the linguistic phenomena underlying them (monophthongization of *ae*, spirantization of *b* converging with *v*, so that hypercorrected orthographies like this arise). Additionally, we should also annotate the ligature between the letters of these words. So, even with just a couple of words we are facing the problem of having to add complex metadata (*e.g.,* not just the standard orthography, but also a fully structured and detailed linguistic classification of the underlying phenomena), belonging to totally different knowledge domains (like a ligature *versus*. linguistic data), and yet overlapping at the same document position, with different levels of granularity. Usually, in XML-based solutions we can perfectly accumulate such metadata using nesting, milestones, or adding new attributes; but this implies changing the existing structure whenever we add a new annotation, and complicating it further, up to a point where it is no longer feasible, or hits the overlap limit. Also, this mixes two different knowledge domains into a unique structure, and constraints their respective models as far as they must be expressed in terms of tags and attributes and fit into the puzzle of the existing markup.

Within the Cadmus architecture instead ([Figure 4](#page-11-0)), these data get distributed into different, independently designed objects: the inscription itself is a box (an item), while its text, orthographic annotations with their linguistic modeling, and paleographic annotations are all separate objects, acting as layers, just added into the same box.

So, this layered text architecture allows for an unlimited expansion of annotations because each type is isolated in its own layer object, and freely modeled according to its subject, without any constraints from the context. Also, the corresponding target text is not affected by the addition of any of these layers, because these are all independent objects, freely added and removed from the same box.

In scenarios where you have to fit too many different metadata on top a unique hierarchical structure represented by text, typical when dealing with XML, this provides an alternative solution which removes most of the issues arising from it: annotation models are free to be designed in total isolation, without being constrained by the requirements of fitting them into the mosaic of other annotations, nor limited by a tag or attribute based implementation. Also, adding any annotation has no effect at all on the existing ones, whereas in XML the unique underlying structure changes at any new addition; nor there are limitations coming from the physical model, like overlap.

Finally, another advantage is that the user experience is dramatically simplified, so that users can literally know nothing about technologies like XML: all what they do is selecting

<sup>&</sup>lt;sup>3</sup> Additionally, the process of designing and implementing new object models (and their editing UI) is eased by a further level of modularity, below the parts realm: this is the area of so-called *bricks*, which represent atomic data sub-models with their corresponding UI widgets. Often, new parts incorporate such bricks, which enhances the economy of the whole process. You can play with a bricks demo application at <https://cadmus-bricks.fusi-soft.com>.

<span id="page-11-0"></span>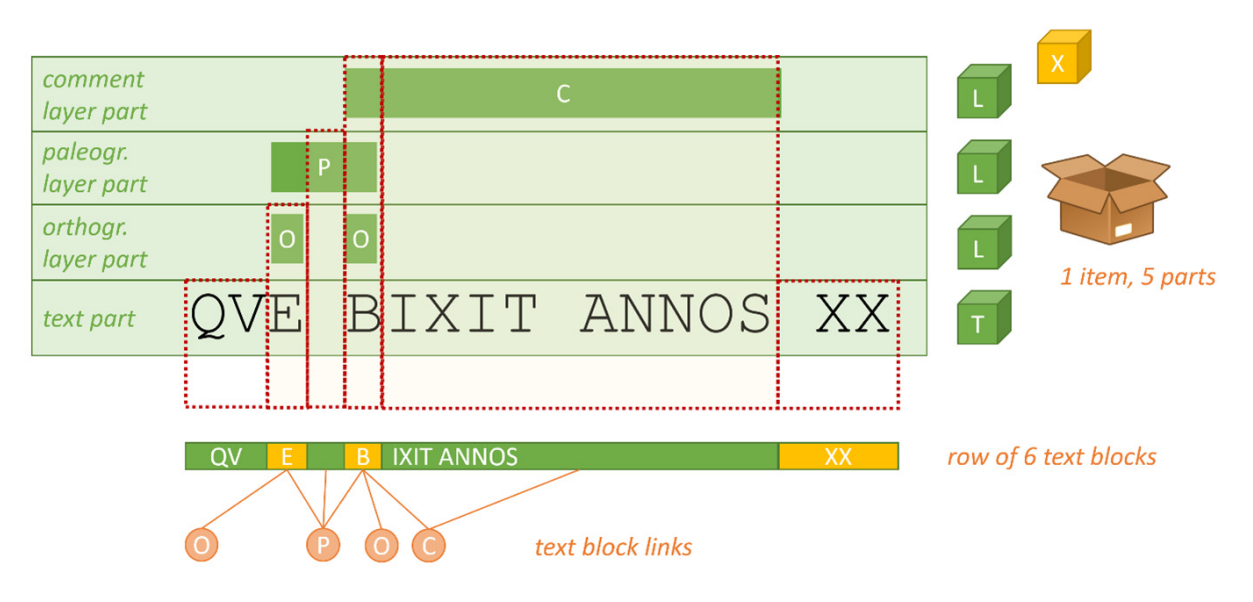

**Figure 4. Flattening layered text for export.**

the text they want to annotate and click a button, to get into the editing UI for the chosen annotation type. As remarked above, each object not only has its own model, but also its own editing UI; so here too the layers editor is just a composition of part editors<sup>4</sup>.

Of course, we can continue on this path indefinitely: the same inscription box could contain new objects, representing other textual layers, but also non-textual data at all, like the physical support description; its archaeological context; its GIS-powered geographical location; a historical commentary, and any other layer: these is no limit to the expansion of the model.

In the end, this brings together non textual data, textual data, and meta textual data, in an open-ended, modular architecture, with a uniform, abstract architecture for all, in what becomes a sort of data integration and editing hub, at the center of a wider data flow.

Also, the modular nature of this architecture can lay the foundation of a wider cooperation among scholarly projects, as building by composition implies confronting with others' models, and often reusing a lot of parts created by a project into a totally different one. Thus, as any project designs its own

models and UIs, these converge into a sort of shared catalog, so that other projects can take advantage of it and even build a full-fledged editor by just assembling existing parts. This not only eases the creation of the editing system, but also promotes a virtuous circle towards shared models for various scholarly domains.

### Exporting data

In the end, Cadmus is just a content creation system, placed at the center of a potentially wider data flow, where content enters from one side, eventually remodeled as required, and exits from another one, remodeled to fit the addressed technology.

Once content is there, we can of course export it into other digital formats; you might even treat Cadmus just as a content creation tool between optional import and export stages and dispose of it and its database once you get its output in the desired target technology.

Additionally, as a further level of integration, in the middle of this flow (the editor) we can also add any type of external resources, typically but not exclusively in the form of services consumed by the editing system (think *eg.* of IIIF for images, [IconClass](https://iconclass.org/) for their features, [VIAF](https://viaf.org/) for authority files, or various semantic web ontologies); this provides a centralized data hub with web-based concurrent access, open to team or even community work, and backed by a full layered system targeting a set of databases.

This hub may include just newly created data, or legacy data imported and remodeled for it, or any mixture of both; in the end, everything that enters it gets into a uniform data

<sup>&</sup>lt;sup>4</sup> Of course, this is not meant to replace standards like TEI, but just ease their creation by means of software tools capable of generating them from more abstract data architectures: this is right what places this system at the center of the wider data flow which is the main subject of this paper.

architecture with open-ended, composite models, so whatever its origin it looks the same to users, just because it effectively is the same: any type of content here has been leveled up to the desired set of abstract models. This way, old and new content can be merged and expanded at will, for both their quantity (by adding new data of the same type) and quality (by adding new types on top of the existing ones).

On the other side of the flow, any output could be provided as a service or as a data export. For instance, two of the most popular export options are represented by TEI (for those projects having text) and RDF (for semantic web), so we can use them as real-world examples<sup>5</sup>.

Here, we should first emphasize that for both these exports the data source is exactly the same, and is created once *via* a web GUI, by people who can be totally unaware of either XML and RDF; all what they need to do is filling more or less complex web forms. So, this allows scholars focusing on their own subject matter, without requiring several IT skills to model and create them. This provides the benefits offered by such technologies, without most of the issues arising from having to deal with them at a lower abstraction level: instead of users editing XML or RDF, you just have software creating them from a user-defined database, with several reusable approaches accoding to the target<sup>6</sup>. So, following our example, let us briefly consider the TEI case.

### TEI export

In general, a typical export is not just a digital format conversion, but rather a remodeling process which transforms a structure into another. This is also the case with TEI output.

As illustrated above, Cadmus handles text just like any other data, *i.e*. as objects. While in TEI the text is typically divided into sections (using elements like  $\frac{div}{dy}$ ), here it is divided into items, the "boxes" including any type of object. Among these objects, one represents the text itself, while others may represent specialized layers of annotations on top of it, like critical apparatus, paleography, orthography, linguistics, or any other layer, whatever its knowledge domain.

As remarked above, in this architecture there is no limit to the annotations, and each type of annotation is isolated in its own layer and modeled on its own, as an object with any level of complexity. Adding new annotations, or new types of annotations, has no impact at all; either on the target text, or in any of the existing annotations in their layers. Also, their extent is not constrained by overlap limits: two annotations in different layers can freely nest or overlap.

Thus, this layered text architecture is much more scalable and open in comparison with an ordinary TEI document, where a well-known constraint is represented by the fact that all data rest on a unique, tree-shaped structure, where no overlap is possible. In XML, adding new metadata on top of a text implies the modification of this unique structure, by adding new elements and/or attributes, often resulting in more complex nesting. Also, this indirectly constrains the model underlying the added annotation, as it must be implemented as a set of tags and/or attributes; and all these must fit the existing structure, which often targets completely different knowledge domains.

At any rate, adding new metadata in XML is feasible only as far as complexity remains below a certain threshold; and it's not possible to overcome the overlap limit. When this happens, the only practical solution is standoff notation<sup>7</sup>, which effectively multiplies the trees by providing several documents with annotations variously linked to the one with the "base" text. This solution anyway proves very difficult to handle by hand, and in most cases, users need some *ad-hoc* software tool to handle it. Yet, as here we are generating TEI in a totally automatic way, this poses no issues as Cadmus export components are already in charge of this task. In a sense, the standoff notation structure can be easily compared to the Cadmus architecture: there, you have a main document and various satellite documents with further annotations linked to it; here, we have an item (a box) including several objects, one representing the "base" text and others representing layers of annotations on top of it.

Of course, the main practical issue here is that Cadmus is has multi-layer architecture, where several annotations freely overlap at variable granularity levels. It may well happen that one layer selects a single character of a word, while another selects three words including that same word. We thus need to "flatten" these layers into a single sequence of characters, corresponding to the base text to be annotated.

The key to this flattening process is merging all the layers selections into one, via a model based on *text blocks*. A text block is an arbitrary span of text, linked to any number of annotation layers.

For instance, say you have a simple line of text like the one in [Figure 5,](#page-13-0) where different portions of it are annotated at different levels (each represented by a letter: C=comment, P=paleographic annotation, O=orthographic annotation). In the usual Cadmus metaphor, this means that your item box contains at least four parts: one for the text, and other three for the layers.

<sup>&</sup>lt;sup>5</sup> For more detailed information and full source code see the VeDPH GitHub repository dedicated to this portion of the system: [https://github.com/](https://github.com/vedph/cadmus-migration/tree/master) [vedph/cadmus-migration/tree/master](https://github.com/vedph/cadmus-migration/tree/master).

<sup>6</sup> On passage, data export in Cadmus is used not only for exporting data into files, but also for providing a frontend interface with "previews", i. e. views which summarize structured data for human readers. For instance, in the former case you can export standoff TEI documents from text items with layers; in the latter case, you can view a compact and human-friendly data summary inside the editor itself. So, data export may happen at different levels: groups of items, single items, or single parts or a subset of them.

See *eg.* [Spadini & Turska, 2019](#page-22-0).

<span id="page-13-0"></span>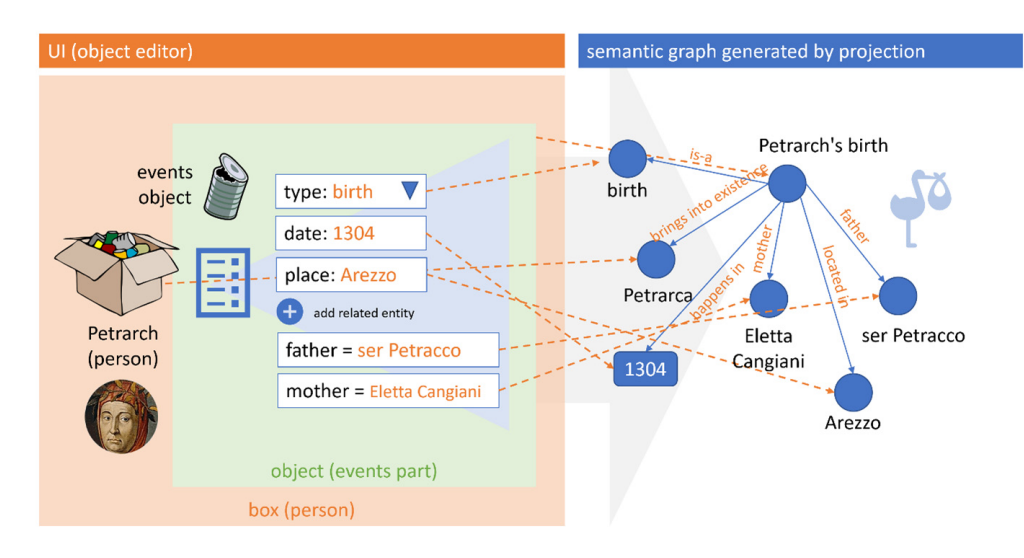

**Figure 5. Mapping a subset of a data part into an RDF-like graph.**

Here, the orthographic annotation (*que* for *quae*; *bixit* for *vixit*) rests at the maximum level of granularity (the character), and so it is for the paleographic annotation (*e.g.,* a graphical connection between *E* and *B*, including the mid space). The generic comment annotation instead covers two words, showing how *bixit annos* uses the accusative rather than the more usual ablative. Each annotation has its own extent, at different granularity levels and most of these spans overlap (but this is not an issue, as each one rests on its own layer).

Now, when flattening these layers into a single sequence, the text gets split into blocks defined as the maximum extent of characters linked to the same layers. So, the resulting blocks will be six: *qu|e| |b|ixit annos| XX*. Each of these blocks is linked to several layer annotations; so, it's now easy for an exporter component to handle the flattened output as a text segment connected to different annotations. Additionally, the exporter allows to pick only the layers you desire, so that only the subset of metadata you want can get into TEI.

As a further benefit, in this approach we are not required to split the text document with a predefined level of granularity. This is usually required in TEI stand-off, where you provide a text before annotating it. For instance, if you are going to annotate graphical words, and nothing below this level, you will just mechanically wrap each sequence of characters delimited by whitespace into some element, assigning to each a unique ID, like this  $(Catull. 2,1)^8$ : <1><w xml:id="w1">passer</ w>, <w xml:id="w2">deliciae</w> <w xml:<br>id="w3">meae</w>><w xml:id="w4">puellae</  $xml:id="w4" > puellae$  $w$  > < / 1 >. This is of course redundant, as not all the w elements (and their IDs) will be effectively used as target of linked annotations; but you need to systematically wrap all the words, as you can't know in advance which words will be annotated. Also, and more important, this limits the annotation to the chosen granularity level (here the graphical word). Should you want to annotate a single syllable, or a single letter, this would require further interventions.

In Cadmus instead, TEI is just one of the many outputs which can be generated from the objects in the database. So, not only does this mean that we can regenerate the full TEI documents at any time; but also that, when generating it, we can rely on a sort of "snapshot", where we know in advance which portion of text will get which annotations. We can thus wrap portions of text of variable granularity, without having to stick to a predefined unit. Just like in Cadmus you annotate text by selecting any portion of it, from a single character to several lines, in TEI we will wrap different spans of text corresponding to such selections.

Given that Cadmus architecture is uniform, whatever its content types, this also means that the above export procedure can be systematically reused across different projects, even though we are free to customize it by replacing some terminal components with others in the export pipeline. Also, if we add new layers, we can just regenerate the whole set of TEI documents.

### Exporting RDF

The second example chosen to illustrate the flexibility of this sort of data editor hub is represented by another, even deeper remodeling into an RDF-like graph<sup>9</sup>, while also integrating it in the context of the editor.

<sup>&</sup>lt;sup>8</sup> Of course, in this example we are not even touching the factthat the notion of word itself is much more complex, and rests on multiple analysis levels. The graphical word as defined here by whitespace boundaries is just a common and simple practical device, used in markup for partitioning text in chunks subject to annotation.

<sup>&</sup>lt;sup>9</sup> For more details and source code related to this subsystem see the GitHub repository at <https://github.com/vedph/cadmus-graph>and the mapping demo at [https://cadmus-graph-studio.fusi-soft.com/.](https://cadmus-graph-studio.fusi-soft.com/)

In fact, one of the reasons for this export was also the requirement to express complex relationships among the entities represented by Cadmus models (the boxes and their objects). As we have seen, each object has its own independent model, and it's right this independent nature which grants its reusability in different contexts. These models may well include relationships with other entities; but usually these are limited to those relationships considered as intrinsic by their nature in our modeling.

For instance, say, we have a project dealing with entities like persons, manuscripts, and letters. We might certainly consider the author of each letter as an intrinsic property of its model, as in our scenario no letter is without an author, which brings it into existence. Yet, we might also want to represent more accidental relationships: for instance, a person may commission a manuscript; another one, write it; another one, decorate it; another one, comment it; then, the first person may write a letter, attaching the manuscript to it for sending it to again another person. Of course, all these events are rather ephemeral and virtually unlimited; and they would not properly fit any of the models for persons, manuscripts, or letters without polluting their model.

So, to represent these relationships while still preserving the independence of each object model, an RDF-graph like model is used. Its nodes and their connections are generated in a totally automatic way, *via* a set of external mapping rules. These rules can match any portion of an item or part by variously filtering them, and then project any subset of their data into a graph database as nodes and triples. Also, each single projected node or triple keeps track of its origin, so that whenever users update any object in the Cadmus database, all the matching projection rules are executed again for it; the resulting sub-graph is then merged into the graph database, by properly adding, updating or removing data. This way, users just continue entering data in the editor UI, without even noticing that at each data entry some rules step in to build and update the graph derived from it.

For instance, say you are editing a part representing any number of generic events: these might well be the events happened to a person, or to a manuscript or a letter. Focusing on a person's bio (*e.g*. Petrarch), the first event can be a birth: so, in the Cadmus editor UI the user picks it from the events type list<sup>10</sup>; then, optionally a datation or a place can be inserted<sup>11</sup>; and eventually any number of directly related entities, like a father or a mother (in turn, these can be other person items, or just some external entities).

So, in the end the user has just filled in a form to represent one of the events in a person's bio. In Cadmus terms, the person is an item (the box), and the events list a part (an object in that box). This is enough to trigger several mapping rules, which project a subset of the entered data into the graph. So, if we chose CIDOC-CRM (CIDOC Conceptual Reference Model) as our target ontology ([Figure 6](#page-15-0)), the birth event itself becomes a node (Petrarch's birth), being of type (is-a) birth; the date becomes a timespan node, connected to the event's node; the place a place node, connected to the same node; while a father nodes participates in the event, and a mother node brings Petrarch (yet another node, of type person) into existence<sup>12</sup>.

Once the graph is in place, users can literally walk it interactively, right inside the editor, and manually edit it, for instance to add new specific nodes or triples. So, this becomes a complementary data set, which while mostly generated by projection can also gain its own role of primary content. Of course, it is easy to export such a graph into an RDF resource, to be connected to the semantic web cloud; and even more, we can even totally change the ontologies used as our targets by just changing the mapping rules and regenerating the whole graph.

Again, here users work at a higher level of abstraction, which allows them using more synthetic and human-friendly structures to represent complex data; yet this does not rule out the possibility of generating from them more machine-friendly structures, like the highly atomized graph encoding an event like Petrarch's birth in the above sample.

As in this case such structures are even directly editable, Cadmus provides a fully interactive UI to deal with them, by walking a graph from any node to any node, hiding or showing details as you go on ([Figure 7](#page-15-0)) 13. This UI provides an easy way of getting to the desired node for editing or inspecting it, while also visualizing the connections of a specific node.

As the graph may quickly grow up in size, it would be impractical to represent all the nodes and their links (edges) at once; the graph would be barely readable, overcrowded by a high number of overlapping shapes and lines. So, the solution adopted in the editor, where users may want to explore the relations starting from an object towards any other object, is displaying nodes and edges as you walk across the graph. Also, all the edges of the same type are initially grouped under a single graphical element (a properties group), with a number representing their count; this helps in reducing noise while exploring.

<sup>10</sup> As for many other cases, this list is drawn from an external taxonomy, which can be either flat or hierarchical. Such taxonomies are part of the editor's architecture, and are totally up to each Cadmus project, while often being connected to existing standards (*eg.* a list of languages is usually connected to ISO639). The lists can be modified at any moment, even inside the editor's UI.

<sup>&</sup>lt;sup>11</sup> In the real UI the models of such data are more complex, but the picture simplifies them for the sake of brevity.

<sup>&</sup>lt;sup>12</sup> Of course, the details of the graph are more complex than this summary picture. You can play with an interactive tool for mappings data and have the full details of the generated graph at the demo web application cited above.

<sup>13</sup> For more details and a sample video you can see [https://myrmex.github.](https://myrmex.github.io/overview/cadmus/dev/concepts/graph-walker) [io/overview/cadmus/dev/concepts/graph-walker](https://myrmex.github.io/overview/cadmus/dev/concepts/graph-walker), shortly summarized here.

<span id="page-15-0"></span>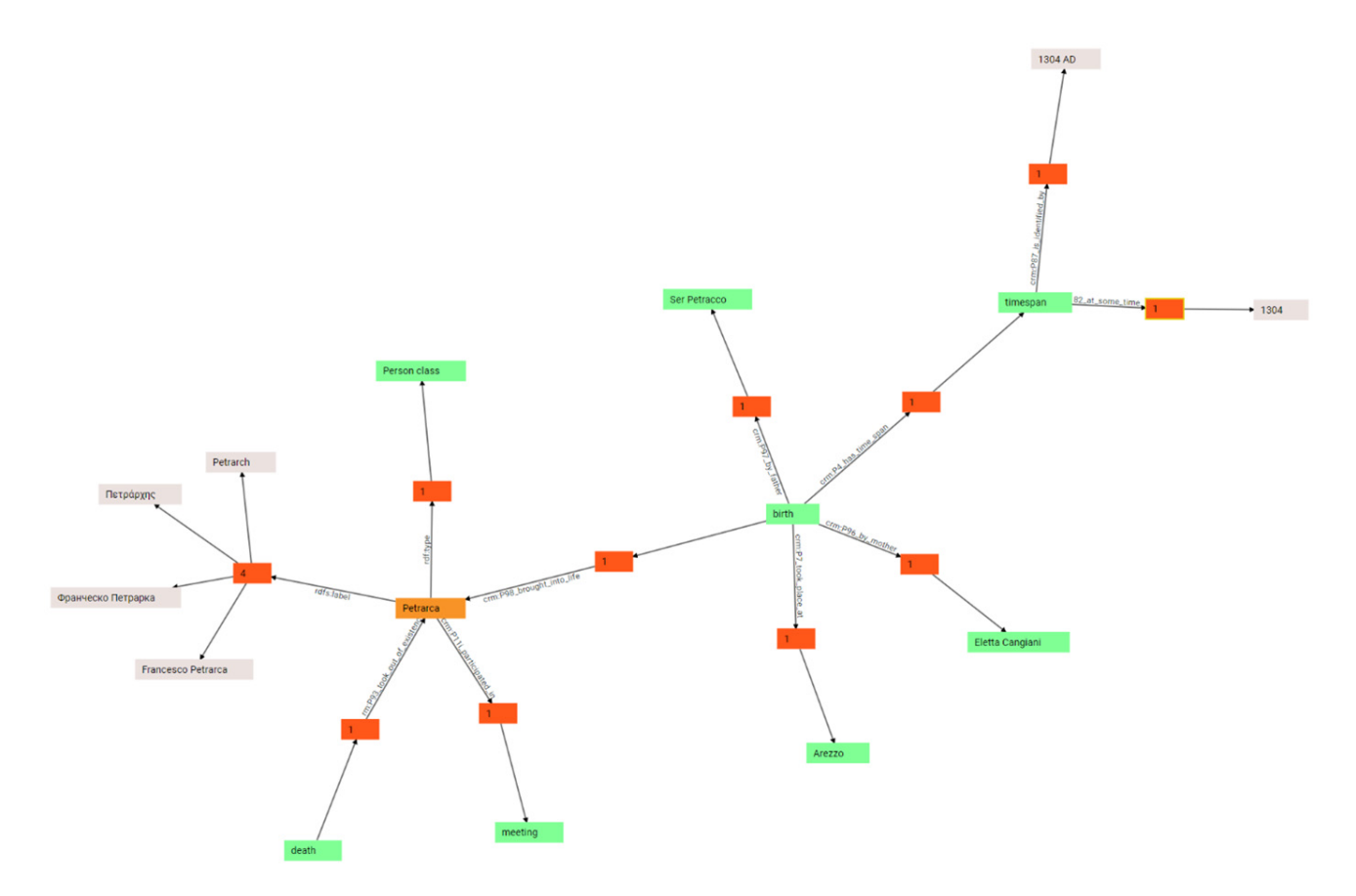

**Figure 6. Interactively walking the graph in Cadmus UI.**

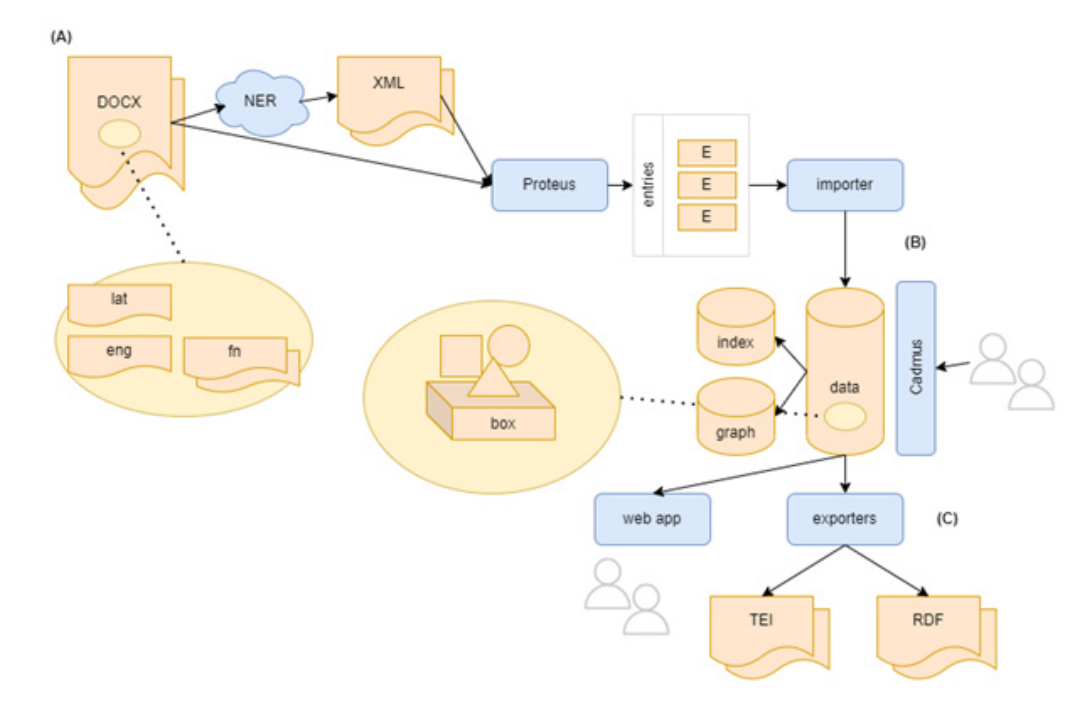

**Figure 7. Essential aspects of the full data flow in MapAeg.**

So, you start from a single node, and just see all its "outbound" (*i.e.,* where this node is the subject) and "inbound" (*i.e.* where this node is the object) links, grouped by type, with their counts. For instance, if the node has four labels in four different languages, you won't see four links, but just a node representing their group. When you double click it, it will expand into those four links, each leading to another node. In the same way, you will be able to walk along all the links, from node to node, progressively unveiling the graph.

Additionally, a number of filters are available to be freely combined, so that you see only those links or nodes you are interested in. These filters vary according to the node selected while walking, and each node retains its own filtering state. Further, at any time you can go back from a node to the object which generated it via mapping, thus providing a fully integrated experience for jumping back and forth between different levels of abstraction in the same data architecture.

This not only provides the basis for representing complex, ephemeral relationships among Cadmus objects; but also allows integrating them by manually editing the resulting graph, and export fully compliant RDF for semantic web (and/or just a SPARQL endpoint), generated by the same objects at the source of TEI or any other kind of data export.

### Recap

These examples about possible exports should be enough to represent the other side of the full data flow (Figure 8), which starts from simple Word documents, and leads to many different semantically structured outputs, through a data editing hub which already provides a full standard database with all our data, whatever their origin.

In the case of MapAeg, the combination of legacy recovery, ease of use, and growth potential makes Cadmus a good choice even for a low-structure refactoring of the original data. Summarizing our flow, it all starts with pure legacy documents in Word format (DOCX), including alternating Latin and English paragraphs with footnotes (A). As illustrated above, these can take two paths which later converge into the same result: we can directly import them, or first have an intermediate NER service applied. In both cases, the next step is remodeling the input format, whatever it is, into a list of decoded entries, which gets processed by a Proteus pipeline to be transformed into a set of Cadmus models (*i.e.* items and parts) via an importer.

Once data have entered the Cadmus hub (B), any number of users can edit them via its UI in a full-fledged, web-based environment, with a layered and distributed architecture powered by a set of underlying databases.

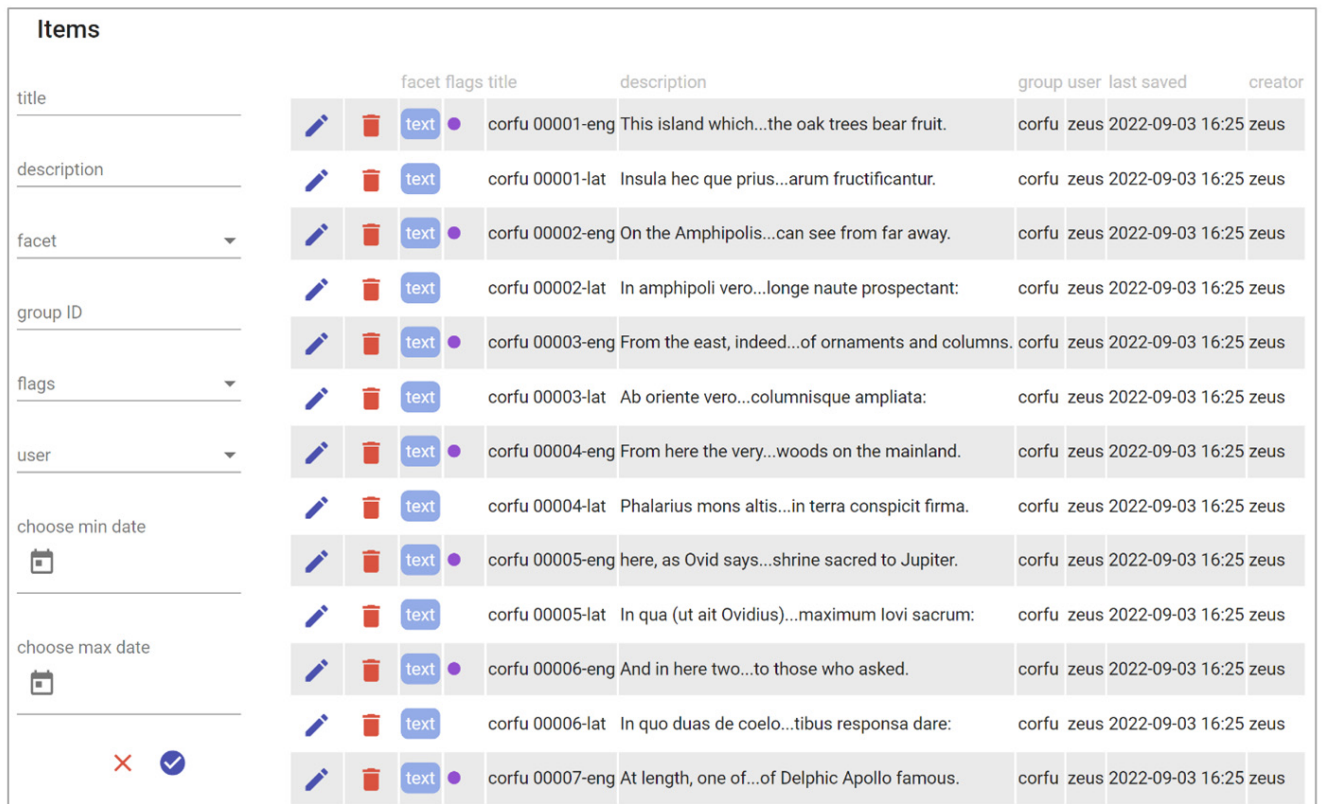

**Figure 8. The first page of the list of Kerkyra items in Cadmus.**

At this stage, you can start working on data using the fullfledged UI provided by the editor. At start, you are presented with a list of Cadmus items, each corresponding to a paragraph of the source text (Figure 9). Among other metadata, items may include several Boolean flags whose meaning and color is defined by the project's profile: here you can see that English items are marked with such a flag, displayed as a small colored circle in the item's row. Also, all the items belonging to the same text (here Kerkyra) belong to the same group, named corfu. Many filters are available to variously change the list's content.

It is worth noting that the same UI can be used for any type of items, freely mixing them. In this case we just have text items, whose model is defined by the parts we insert in each of them; but nothing prevents us from adding new types at any time, whatever the direction of expansion or specialization we might take in the future: *e.g.*, mythological characters, literary texts, notable persons or places, historical facts, annotated maps, archaeological sites, castles, or any other topic. We will just have to design our models (or pick some from other Cadmus projects) and add them to the desired box.

To edit a model, we just click the pen button to open the item editor [\(Figure 10\)](#page-18-0). As boxes are all created equal, and their model is effectively defined by the objects they contain, the editing UI for them is unique. This includes a metadata section, with general item metadata; a list of the parts currently found in the item, plus a control to add new ones; a special section for those parts acting as textual layers; and other minor  $details<sup>14</sup>$ .

Editing a text object brings us to the corresponding UI, which is very simple as it must contain only plain text, with an optional citation ([Figure 11](#page-18-0)). In this case, the text has already been imported from the original Word document.

This is not the only object inside the box: we also have another layer object representing comments, here derived from the original Word document footnotes. The shared layer editor ([Figure 12\)](#page-19-0) presents the base text with highlighted portions corresponding to the text having some annotation in this layer. Users can select any of their characters to edit the comment or select new spans of text (whatever their extent) and click the plus button to add a new annotation on this layer.

In both cases, when editing an annotation, you are brought to the UI specialized for its own model, designed together with it [\(Figure 13](#page-19-0)). The comments layer model has been designed as

<sup>14</sup> As you can see from the figure, where colored part names are flanked by additional text, parts in Cadmus may have roles, which too are defined in a project's profile. This allows having many parts of the same type in the same box, with different roles, and is customary with layer objects, which all share the same base editor, further enriched with model-specific UI. So, the text layer part here has a comment role, as it's effectively a layer of comment annotations.

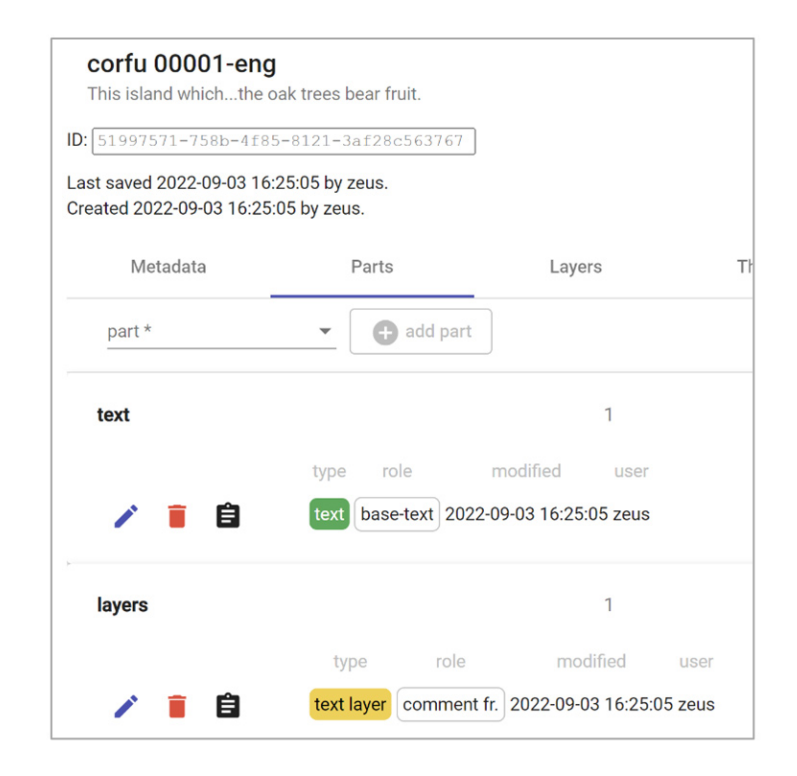

**Figure 9. Editing an item's parts.**

<span id="page-18-0"></span>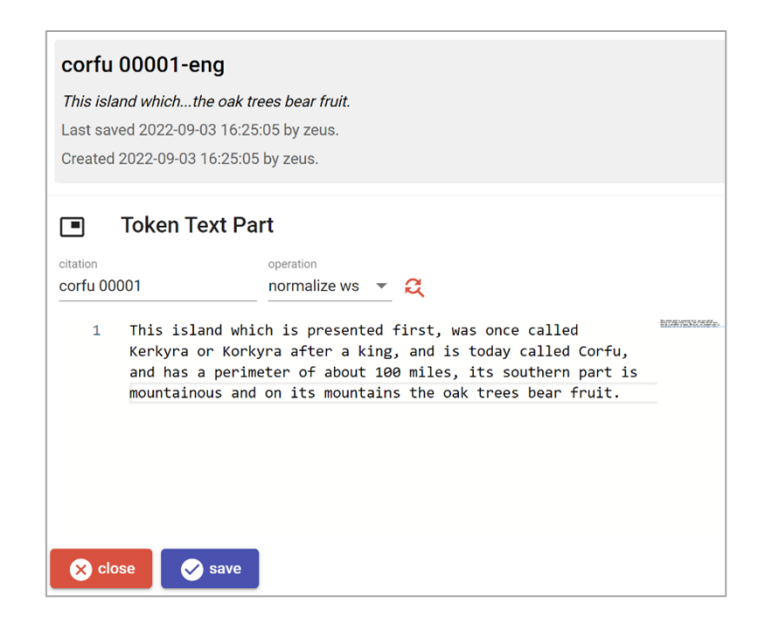

### **Figure 10. Editing an item's text part.**

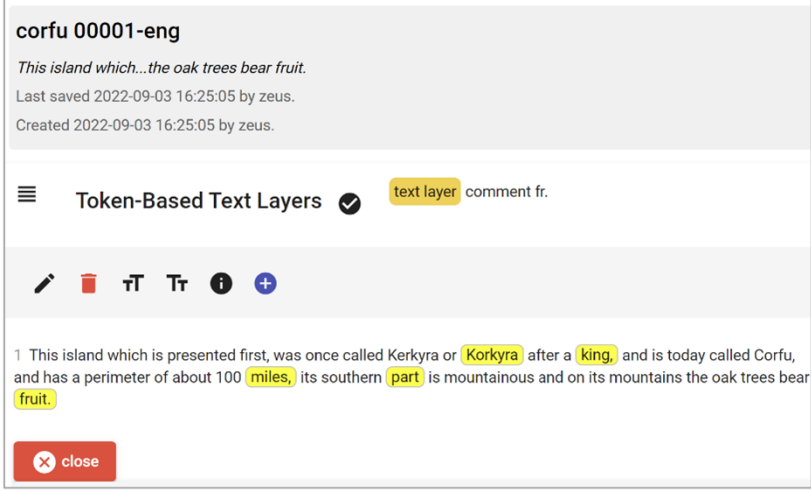

### **Figure 11. The shared portion of the layer part editor.**

a sort of tradeoff part, to represent a traditional, free text comment, yet accompanied by some more structured resources, like references, categories, and keywords. Of course, nothing would prevent us to add more structured and highly specialized parts, either they are annotations on top of a text, or just correspond to non-textual data at all; but here the primary concern was ingesting the original Word documents into something more structured, easy to edit even in a concurrent way, and open to unlimited expansion.

So, here the comment layer brings into the database not only the footnotes text, but also those parts of it which have been extracted from the free text flow by means of the Proteus parsing stage, providing more granular data like categories, keywords, and references.

Once these data have entered the system, they can be edited at will just like we could also create new items directly in it, rather than by means of an import process; there is no difference between them, and no limit to their expansion.

Finally, at any time we can export (C) any subset of these data in standard technologies best suited to interoperability, like TEI or even RDF. The burden of this transformation is totally on software components, so that this effectively enables even users without any IT skills to just fill forms, and get TEI,

<span id="page-19-0"></span>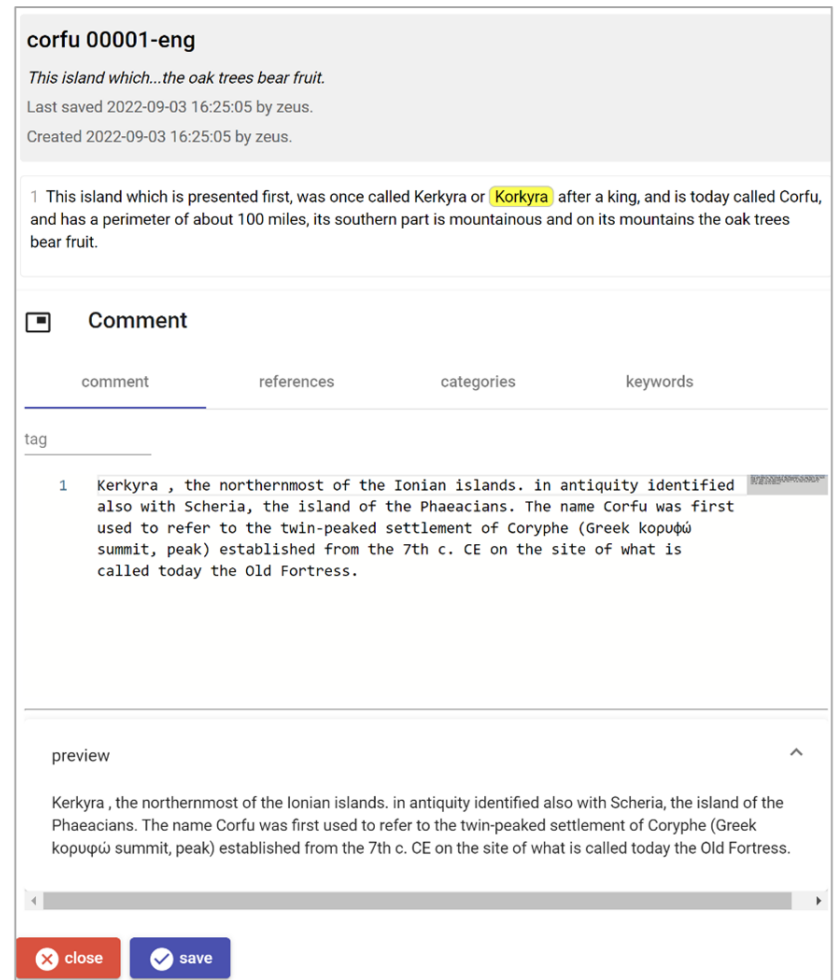

**Figure 12. Editing a single comment annotation belonging to the comments layer part.**

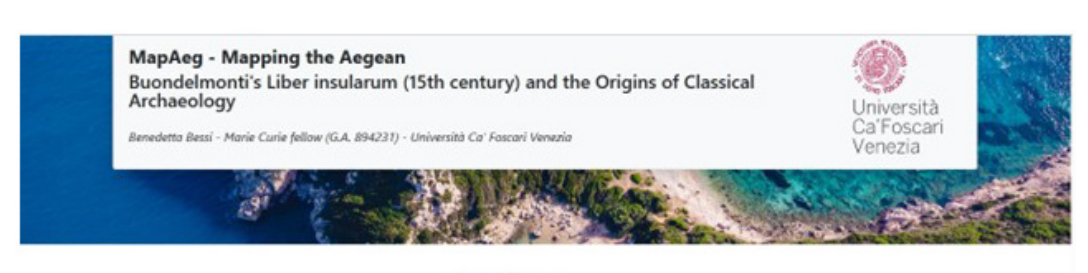

# Corfù Κέρκυρα

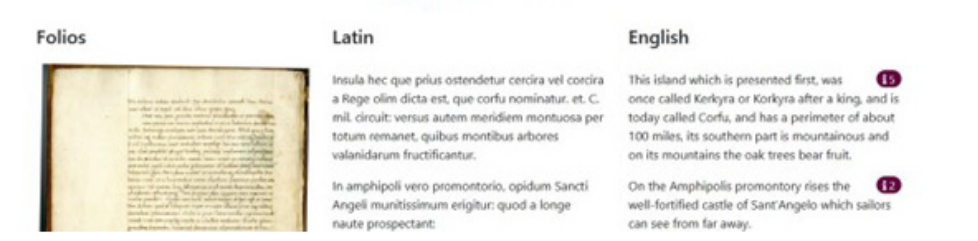

**Figure 13. Digital edition frontend with facsimile, Latin transcription, and English translation.**

RDF, or any other output without effort, while still having all the data available in a standard database. So, apart from standard exports and data or services offered for direct machine consumption, this also provides the backend for publishing the project as a standard full web application, targeting human users with a rich experience tailored to the desired audience. Whatever the presentations, the focus here is on content, and on the tools used to recover and create it, thus providing not only a finished digital product, but also a paradigmatic case study in content modeling and creation; so that the trip around Greek islands can also be the start of yet another journey in whatever realm you desire.

### **Frontend output: an example of the digital edition**

Although as we have just seen the flexibility and interoperability which characterizes Cadmus would support the use of the data in a variety of formats, as a first output, we created a web application which visualizes the data related to the textual description and the map of Corfu in line with one of the final goals of MapAeg which is meant to promote the importance of the Liber Insularum by allowing specialized and non-specialized readers to access its digital edition online.

This tester of what the full digital edition will look like, presents a facsimile of the Gennadios Library, Athens, ms. 71, folios 1 v., 2 r., 2 v.), transcription of the Latin text, English translation, and a commentary accessible on the right side. (Figure 14).

The information present in the commentary is tagged according to various categories (etymology, geography, archaeology, settlements, monuments, mythology, history, botanics, text). The comments resemble traditional notes with text, bibliography and references to ancient texts but they are also linked to the other relevant online projects and sources already discussed above in this paper. (Figure 14)

The map which accompanies the textual description and is already visible in the facsimile reproduction, is presented again in an enlarged view and shown side by side with a contemporary map where corresponding places are geolocated ([Figure 15–Figure 16\)](#page-21-0). Even if we are aware of the arbitrariness of juxtaposing representations reflecting such different theoretical conceptualizations of space and its representations, this practice presents itself as inevitable as it is also the case for all those digital projects in archaeology and other disciplines focusing on the ancient world where a comparison between ancient and modern geography is required [\(Tambassi, 2018,](#page-22-0) 37).

By selecting one of the pins present on either the historical or the contemporary map, it is possible to access to a window with the transcription of the Latin annotation, its English translation, a short entry, and a link to the same digital resources also present in the comment to the text ([Figure 17\)](#page-21-0).

### **Conclusion**

Although focusing on the example of a single island, we hope that this paper can provide a case study to show how a different methodological approach to the problem of creating complex and open digital content can also result in practical advantages, tested on a real-world project. Recovering legacy material, remodeling it into a much wider and generic data and software architecture, and still providing standard outputs ranging from web applications to API, TEI documents

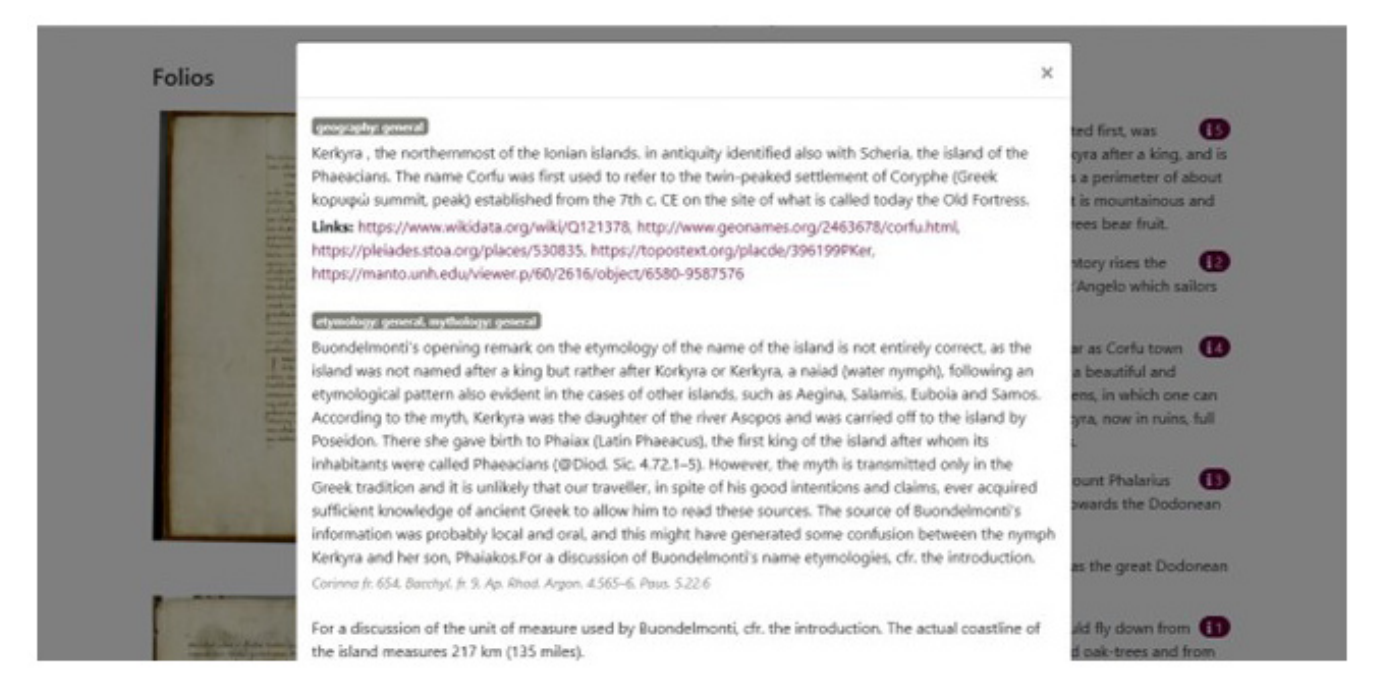

**Figure 14. Popup with notes to the text.**

<span id="page-21-0"></span>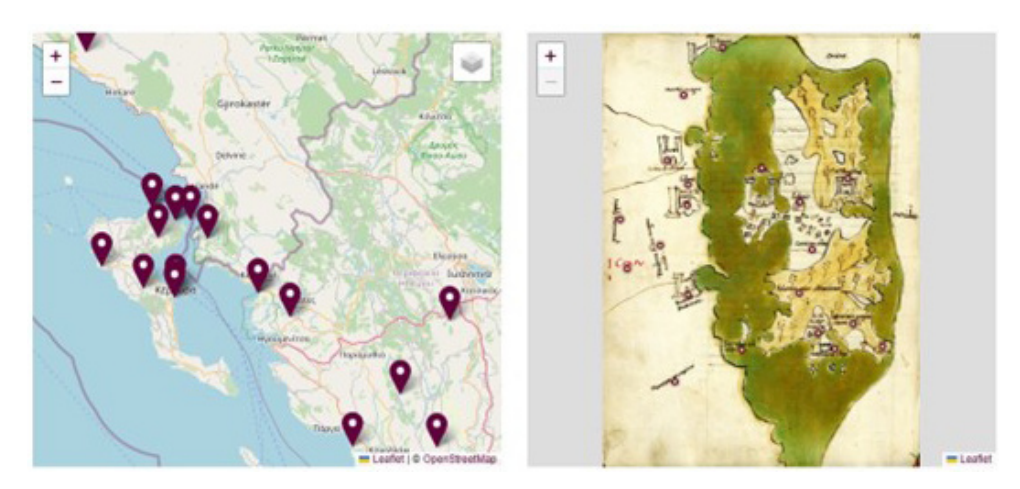

**Figure 15. Juxtaposition of historical and contemporary map with pinned locations.**

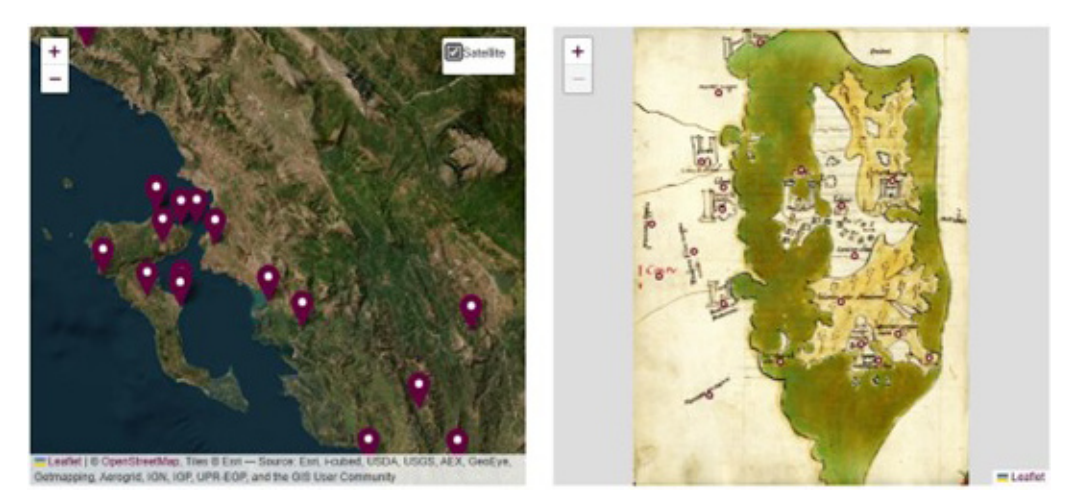

**Figure 16. Same as above with satellite view.**

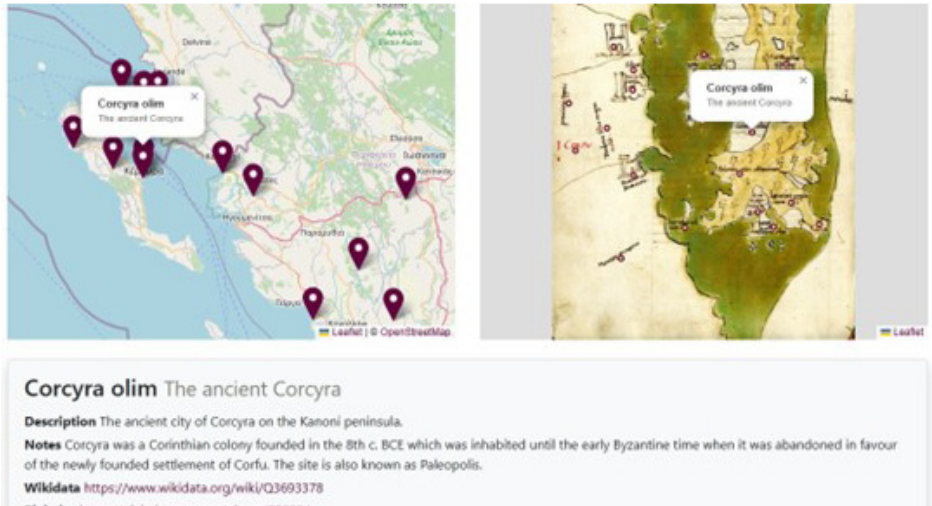

Pleiades https://pleiades.stoa.org/places/530834 tave h stavt nm hlara/3061000Va

**Figure 17. Detail with original toponym name in Latin, its English translation and entry with links to relevant projects.**

<span id="page-22-0"></span>exports, or even semantic web data or endpoints, while still being open to virtually unlimited growth and community contributions, are all tasks accomplished in an abstract and modular environment, designed to be applicable to a high number of scholarly scenarios. We can thus meet both the requirements of a more demanding complexity and those of relatively loosely structured data, as derived from digital legacy content, while bringing them to the public of scholars and less specialized audiences in a web-based digital edition of the *Liber Insularum*.

### **Ethics and consent**

Ethical approval and consent were not required.

# **Data availability**

### Underlying data

All data underlying the results are available as part of the article and no additional source data are required.

### Extended data

Source code available from: [https://github.com/vedph/cadmus](https://github.com/vedph/cadmus-migration/tree/master)[migration/tree/master.](https://github.com/vedph/cadmus-migration/tree/master)

Archived source code at time of publication: [https://doi.org/](https://doi.org/10.5281/zenodo.10201220) [10.5281/zenodo.10201220.](https://doi.org/10.5281/zenodo.10201220)

License: [Creative Commons Zero "No rights reserved" data](https://creativecommons.org/publicdomain/zero/1.0/)  [waiver](https://creativecommons.org/publicdomain/zero/1.0/) (CC0 1.0 Public domain dedication).

### **References**

Barsanti C: **Costantinopoli e l'Egeo nei primi decenni del XV secolo: la testimonianza di Cristoforo Buondelmonti**. Rivista dell'Istituto Nazionale d'Archeologia e Storia dell'Arte, 2001; **56**: 83–254. **[Reference Source](https://zenon.dainst.org/Record/000223663/Details)**

Bartelloni AL: **Cristoforo Buondelmonti, Descriptio insule Crete. Edizione critica e Introduzione**. Tesi di laurea magistrale. Università di Pisa: Pisa, 2021. Bayer K: Cristoforo Buondelmonti. **Transkription des Exemplars Universitätsund Landesbibliothek Düsseldorf Ms. G 13, Übersetzung und Kommentar**. Wiesbaden: Reichert Verlag, 2007.

Beschi L: **La scoperta dell'arte greca**. In: *Memoria dell'antico nell'arte italiana*. Ed. Salvatore Settis. Torino: Einaudi, 1986; **3**: 295–372.

Bessi B: **A New Approach to Cristoforo Buondelmonti's Liber Insularum: the Case of Siphnos**. In: *Proceedings of the 3rd International Siphnean Symposium*, Siphnos, June 29-July 2, 2006. Ed. John Zervoudakis, Society for Siphnean Studies: Athens, 2009; 207–214.

Bessi B: **Cristoforo Buondelmonti: Greek Antiquities in Florentine Humanism**. The Historical Revue. La Revue Historique, 2012; **9**: 63–76. **[Reference Source](https://ejournals.epublishing.ekt.gr/index.php/historicalReview/article/view/4070)**

Bessi B: **The Ionian Islands in the Liber Insularum of Cristoforo Buondelmonti**. In: *The History and Culture of the Ionian Islands*. ed A. Hirst A, Sammon P. Newcastle upon Tyne: Cambridge Scholars Publishing, 2014; 225–261.

#### **[Reference Source](https://www.academia.edu/97520008/The_Ionian_Islands_in_the_Liber_Insularum_of_Cristoforo_Buondelmonti)**

Bessi B: **Homer in the Liber Insularum by Cristoforo Buondelmonti.** In: *Studi sulla riscoperta umanistica di Omero*. ed. John Butcher, Paola Megna, Nigel Wilson. Città di Castello: Nuova Prhomos, 2023; 59–78.

De Sinner GRL: **Christofori Bondelmontii Florentini "Librum insularum Archipelagi" e codicibus Parisinis regiis nunc primum totum edidit, praefatione at annotatione instruxit G.R. L. De Sinner.** Leipzig-Berlin: G. Reimer, 1824.

#### **[Reference Source](https://books.google.co.in/books/about/Christoph_Bondelmontii_Librum_insularum.html?id=X9AGAAAAQAAJ&redir_esc=y)**

Edson E: **Description of the Aegean and other islands: a facsimile of the manuscript at the James Ford Bell Library, University of Minnesota**. New York: Italica Press, 2018. **[Reference Source](http://www.italicapress.com/index483.html)**

Fusi D: **Sailing for a Second Navigation: Paradigms in Producing Digital Content**. *SemRom.* 2018; **7**: 213–276. **[Reference Source](https://www.torrossa.com/it/resources/an/4461426)**

Fusi D: **Text Searching Beyond the Text: a Case Study**. Rationes Rerum, 2020; **15**: 199–230.

Legrand E: **Description des Îles de l'Archipel grec**. Paris: Leroux, 1897. **[Reference Source](https://gallica.bnf.fr/ark:/12148/bpt6k5439459k)**

Mancinelli T, Pierazzo E: **Che cos'è un'edizione scientifica digitale**. Roma: Carocci, 2020. **[Reference Source](https://books.google.co.in/books/about/Che_cos_%C3%A8_un_edizione_scientifica_digit.html?id=scxRzQEACAAJ&redir_esc=y)**

Pontari P: **Il ms. Vat. Ross. 704 e il «Liber insularum Archipelagi» di Cristoforo Buondelmonti: interpolazioni di un anonimo volgarizzatore anconetano**. Itineraria, 2013; **12**: 83–172.

**[Reference Source](https://arpi.unipi.it/handle/11568/468668)** Ragone G: **Il** *Liber Insularum archipelagi* **di Cristoforo dei Buondelmonti: filologia del testo, filologia dell'immagine.** In: *Humanisme et culture* 

*géographique à l'époque du concile de Constance autour de Guillaume Fillastre*. Actes du Colloque de l'Université de Reims 18– 19 novembre 1999. Ed. Didier Marcotte. Thurnout: Brepols, 2002; 177–217.

### **[Publisher Full Text](http://dx.doi.org/10.1484/M.TO-EB.3.2317)**

Roger JM: **Christophe Buondelmonti, doyen de l'église-cathedrale de Rhodes (1430)**. *Byzantium.* 2012; **82**: 323–46. **[Reference Source](https://www.jstor.org/stable/44173263)**

Siebert I, Plassmann M: **Cristoforo Buondelmonti: Liber insularum archipelagi; Universitäts- und Landesbibliothek Düsseldorf Ms. G 13; Faksimile**. Wiesbaden: Reichert Verlag, 2005.

**[Reference Source](https://searchworks.stanford.edu/view/5824861)**

Spadini E, Turska M: **XML-TEI Stand-off Markup: One Step Beyond**. *Digital Philology.* 2019; **8**(2): 225–239. **[Publisher Full Text](http://dx.doi.org/10.1353/dph.2019.0025)**

Tambassi T: **The Philosophy of Geo-Ontologies**. New York: Springer, 2018. **[Publisher Full Text](http://dx.doi.org/10.1007/978-3-319-64033-4)**

Tambassi T: **The Philosophy of Geo-Ontologies. Applied Ontology of Geography**. 2nd edition. New York: Springer, 2021. **[Publisher Full Text](http://dx.doi.org/10.1007/978-3-030-78145-3)**

Van Spitael MA: **Descriptio Insule Crete et Liber Insularum, cap. XI: Creta / Cristoforo Buondelmonti**. Heraklion: Syllogos Politistikes Anaptyxeos, 1981.

Weiss R: **Un umanista antiquario: Cristoforo Buondelmonti**. Lettere italiane. 1964; **16**(2): 105–116. **[Reference Source](https://www.jstor.org/stable/26248698)**

# **Open Peer Review**

# **Current Peer Review Status:**

**Version 1**

Reviewer Report 22 May 2024

### <https://doi.org/10.21956/openreseurope.18050.r39566>

**© 2024 Barker E et al.** This is an open access peer review report distributed under the terms of the [Creative](https://creativecommons.org/licenses/by/4.0/) [Commons Attribution License](https://creativecommons.org/licenses/by/4.0/), which permits unrestricted use, distribution, and reproduction in any medium, provided the original work is properly cited.

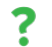

# **Elton Barker**

The Open University, Milton Keynes, England, UK

# **Chiara Palladino**

Classics, Furman University, Greenville, South Carolina, USA

One might question the assertion that the *Liber Insularum* by Cristoforo Buondelmonti "can be considered the *first* guide to the Greek islands" (abstract, our italics); Strabo had described them in Book 10 of his *Geographia*, while the thirteenth-century portolan charts visually represent them through a non-Cartesian framework of ports and rhumblines. Still, Buondelmonti's combination of text and map undoubtedly presents an important non-modern witness of Aegean space, where the use of digital resources has the potential to transform our understanding of spatial knowledge in this period and present a challenge to our own assumptions.

The authors note the influence of Buondelmonti on the scholarship of the various Greek islands, for which "no comprehensive commentary of his major work, the *Liber Insularum* has yet been published" (p.3). One major task, then, is to provide scholars with the access to and means of analysing Buondelmonti's work. To achieve this, the authors emphasise the importance of providing a "user friendly and intuitive front-end experience"— a digital edition that can offer an "easily accessible gateway to access the text and the related maps" (p.4). An approach that thinks of the end user is salutatory, and, if the final figures are anything to go by (Figure 13 and Figure 14), *MapAeg* will succeed in offering a user-friendly edition of the *Liber Insularum*. It is also to be commended that this article focuses on documenting the workflow, including a detailed description of the tool — Cadmus, which, as a "general-purpose content editor, where any type of data can be modeled, [can be] designed in such a way that it can be used as a framework for totally different projects" (p.10).

The discussion of Cadmus and its inner workings makes a strong case for the development of modular architectures. However, there are several aspects of this paper that could be improved.

1. *Literature review* — Aside from a passing mention of "common sense geography" (a notion that needs unpacking), the article skates over the challenges of pre-modern geographical

conceptualisation. Engagement with existing literature on notions of insularity in the early modern world (e.g., C. Ampolo (ed.), *Immagine e immagini della Sicilia e di altre Isole nel Mediterraneo Antico*, Pisa, 2009; N. Terpstra, *Senses of Space in the Early Modern World*, Cambridge, 2024; cf. C. Constantakopoulou, *The Dance of the Islands*, Oxford 2010) would provide a critical lens through which to assess the distinctive view afforded by Buondelmonti. More problematic is the lack of any reference to the areas of digital editing and geospatial representation, both of which have attracted considerable scholarly interest over the past decade. Mancinelli and Pierazzo *Cos'é un'edizione scientifica digitale* (2020) introduces the problem of (re)conceptualizing textual and nontextual data within the space of digital editing; more specifically, Rosselli Del Turco's project [Edition Visualization Technology](http://evt.labcd.unipi.it/) and the [Homer MultiText](https://www.homermultitext.org/), among many others, have established a precedent for publishing interactive digital editions of medieval and early modern manuscripts. Meanwhile, the coming together of the digital and spatial turns has created a new and burgeoning field, the Spatial Humanities (e.g., D. Bodenhamer et al.,*The Spatial Humanities*, Indiana, 2010), for which an extensive bibliography on digital approaches to mapping non-modern knowledge traditions is growing by the year (reviewed in [Barker, Palladino and Gordin 2024\)](https://www.cambridge.org/core/journals/classical-review/article/digital-approaches-to-investigating-space-and-place-in-classical-studies/201FA3C0AC44F87492C8CB1FB6C1BEA9).

2. *Comparable tools* — The article also omits any acknowledgement of other projects that have used annotations to enrich the metadata of non-modern sources in ways that both leverage contemporary digital mapping technology (such as GIS) and challenge its underlying conceptual assumptions. There are, indeed, a ra[ng](https://www.neatline.org/)e of digi[t](https://www.digitalmappa.org/)al tools that could be used to annotate a text like Buondelmonti's — [Annotation Studio,](https://www.annotationstudio.org/) [Neatline](https://www.neatline.org/), [Digital Mappa](https://www.digitalmappa.org/), [Catma](https://catma.de/), [Inception,](https://inception-project.github.io/) [Recogito](https://recogito.pelagios.org/) to name but a few. The authors explain their choice effectively, but, since there is no overview on the state of the art, it is not clear how and why their tool of choice is superior to the others. In other words, we are not suggesting that the authors should have used other instruments instead; rather, that doing due diligence gives new tools an opportunity to be measured in relation to their predecessors and rivals.

3. *The description of MapAeg* — As it is, the description of the Cadmus tool and method does not serve the research questions proposed in the introduction. While Figures 1-3 helpfully show how *MapAeg* standardised the footnote information from the source material (Microsoft Word), Figures 4-7, the discussion of which takes up the bulk of the central section of the article (pp. 9-17), describe Cadmus only in generic terms or draw on another example entirely (the birth of Petrarch). This has the drawback of obfuscating a critical part of the argument, namely the importing, editing and exporting of the da[ta](https://www.literarygeographies.net/index.php/LitGeogs/article/view/316), which hinders the reproducibility of the process and renders comparison to other projects (e.g., <u>[Digital Periegesis](https://www.literarygeographies.net/index.php/LitGeogs/article/view/316)</u>) difficult, if not impossible. Thus, we are left in the dark regarding what types of new questions, interpretations or conclusions have been facilitated through the data modelling within Cadmus, and, specifically, what annotations exactly are added to the TEI and / or RDF. The paper would have more impact were the authors to ground the thorough documentation in the specificities of the case study, clarifying what types of challenges they have faced, and what new light they have shed on Buondelmonti using this method and tool.

4. *Linked Open Data* — One of the key reasons behind the choice of Cadmus is given as the creation of content "linked to any third-party resources" (p.5). This important concern is manifested in the choice of publishing the data as RDF — a graph-based representation format for data publishing and interchange on the Web, known as Linked Open Data. The structure of RDF is a semantic triple: the source document (the "Target") is connected via a statement to a record in a global authority (the "Body"). This implies that Cadmus uses *semantic* annotation (where the

annotation provides additional information about the thing being annotated): but there is no discussion of this in the article. Given the subject matter, one could reasonably expect an account of how Buondelmonti's *places* have been semantically annotated. Indeed, the authors mention Pleiades (the gazetteer of the ancient world) on p.4 and include links to place resources (Wikidata and Geonames, as well as Pleiades) in Figure 14, without ever articulating the process of alignment. Relatedly, on p.9 the authors note in passing using NER (Named Entity Recognition), which again implies matching (place) elements in the source to global authority records of those places. Yet no information about this service is provided, including what the results were (in terms of precision and recall) and whether an authority file (gazetteer) was used for the georesolution; while Pleiades and Geonames both have information about the islands, it comes from very different knowledge traditions (the ancient and contemporary worlds, respectively). None of this is exceptional: the development of methods, tools and a community around Linked Open (geo)Data has been well established by the **Pelagios Network** since at least 2019 (the history and achievements of which have been object of a special issue of the *International Journal of Humanities and Arts Computing*, vol. 15, Issue 1-2, October 2021: [IJHAC 2021](https://www.euppublishing.com/toc/ijhac/15/1-2)).

5. *Image annotation* — Finally, no indication is given about whether Buondelmonti's maps have also been annotated in Cadmus. Given that the claim about the special nature of the *Liber Insularum* is based on the existence of both text and map, this is unfortunate. Of the tools mentioned above, Recogito and Digital Mappa specifically enable annotation of map documents. Indeed, Recogito enables the semantic annotation of both text and map, and can provide instant results that are considerably more attractive and revealing than Figure 15.

In sum, the authors rightly stress the importance of interoperability: namely, that "data should not be siloed into some proprietary container nor be created for the only purpose of presenting it in some web application" (p.9). Ultimately, however, the precise nature of *MapAeg*'s data — and, specifically, the annotations — is left obscure; yet, it will be the data produced, and not the final website, that has the potential to have a lasting impact on the community. Due to the time-limited nature of the project, the efforts of the authors are not to be underestimated. All the more the reason for them to reach out to the wider community and work with them to develop the standards and tools that can help transform the research into, and public consumption of, important historical data such as Buondelmonti's.

# **Is the background of the case's history and progression described in sufficient detail?** Partly

**Is the work clearly and accurately presented and does it cite the current literature?** Partly

**If applicable, is the statistical analysis and its interpretation appropriate?** Partly

**Are all the source data underlying the results available to ensure full access and reuse by other researchers?**

Partly

# **Are the conclusions drawn adequately supported by the data and analysis?**

### Partly

**Is the case presented with sufficient detail to be useful for teaching or other practitioners?** Partly

*Competing Interests:* No competing interests were disclosed.

*Reviewer Expertise:* Spatial Humanities, Linked Open Data, literary analysis, literary geography, digital mapping, semantic annotation

**We confirm that we have read this submission and believe that we have an appropriate level of expertise to confirm that it is of an acceptable scientific standard, however we have significant reservations, as outlined above.**

Reviewer Report 22 May 2024

# <https://doi.org/10.21956/openreseurope.18050.r39565>

**© 2024 Farinetti E.** This is an open access peer review report distributed under the terms of the [Creative](https://creativecommons.org/licenses/by/4.0/) [Commons Attribution License](https://creativecommons.org/licenses/by/4.0/), which permits unrestricted use, distribution, and reproduction in any medium, provided the original work is properly cited.

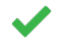

# **Emeri Farinetti**

Roma Tre University, Roma, Italy

The paper illustrates the MapAeg project, which involves a Digital Edition of Cristoforo Buondelmonti's Liber Insularum and highlights the main results achieved, using the Greek island of Corfu as an example. Given that the research subject involves interrelated textual and cartographic sources that are varied and complex in content, the authors demonstrate the use of the Cadmus infrastructure for their project. They describe Cadmus as a flexible, scalable, open, uniform layered text architecture capable of handling the reuse of legacy data as well as open forms of services and data export, up to the creation of a user-friendly web front-end and interactive maps.

The scope of the project is twofold: firstly, to highlight the historical and documentary significance of Buondelmonti's Liber for understanding the archaeology of the Greek islands; secondly, to describe in detail the open digital product created as an "accessible gateway", showcasing its strengths and potential applicability to similar content.

The case study is an excellent choice as it exemplifies the interdisciplinary nature and the wide, complex, and interconnected range of information associated with historical cartography. It demonstrates the platform's potential accessibility to scholars of classical studies and beyond, extending to school instructors and local stakeholders. This broad applicability underscores the project's value in making historical cartographic data and a 15<sup>th</sup>-century traveller's account comprehensible and usable to diverse audiences.

The philological work done on the original Buondelmonti manuscript is very well explained and is clearly reflected in the structure of the digital archive. The reader can appreciate the allure that the early 15th-century Italian traveller had for the Greek islands and understand the benefits such a product can offer to cultural tourism or to the education of a 21st-century traveller or enthusiast of ancient Greece. In the meanwhile, the scientific community can recognize the complexity of such a composite research subject, which encompasses philology, geography, mythology, archaeology, ethnography, and more, along with the solutions adopted to address this complexity of heterogeneous sources. By interlacing digital humanities and transforming a purely topographical structure into a semantic one, the project successfully makes the Liber 'contemporary'.

In my opinion, the paper is insightful and comprehensive. In particular, I found it very effective in addressing the reuse and interoperation with other resources and services, as well as in reflecting on the issue of sharing and reuse, which is crucial in digital archaeology practice. The creation of a content creation system correctly defined as 'interoperable' with other databases and gazetteers, thanks to its open structure and lack of proprietary format constraints, aligns the product with the most up-to-date scientific approaches at the international level in terms of data sharing and reuse. Flexibility and modularity are keywords for multi-level reuse, and the mapAeg project addresses them efficiently. It enables the reuse of raw data/primary sources through data mining within the legacy, while also being open to future expansions, such as active contributions from the crowd/public.

The proposed data hub on the Liber is described by the authors as "the center of a flow including import and export capabilities". The paper is structured to meet this requirement, with sections dedicated to recovering legacy data, importing and editing data, and exporting data. By achieving the necessary high-level of abstraction in terms of data structure and software architecture to meet users' requirements, the system aligns with the standards of the 5-star Open Data Model. The methodology is thoroughly explained, and every choice is justified, taking into account the ever-evolving nature of digital products. This allows researchers to assess the nature and quality of the data and of the digital work-flow, addressing a crucial issue in the correct digital practice. The feeling is that, although the work is clearly and accurately presented in detail and every choice is extensively justified, the scientific background discussed at the beginning of the paper is richly focused on the knowledge of Buondelmonti's work, with little regard to the current state of the art in the use of semantic technologies and content systems in the humanities. The theoretical background in which semantic technologies and the evolving field of open science in general, and in geo-historical and archaeological disciplines in particular, operate is addressed in the article, although not extensively cited in the bibliography. I believe the paper is excellent, and thoroughly incorporating this aspect would enhance its value.

# **Is the background of the case's history and progression described in sufficient detail?** Yes

# **Is the work clearly and accurately presented and does it cite the current literature?** Yes

# **If applicable, is the statistical analysis and its interpretation appropriate?**

Not applicable

# **Are all the source data underlying the results available to ensure full access and reuse by other researchers?**

Yes

# **Are the conclusions drawn adequately supported by the data and analysis?**

Yes

**Is the case presented with sufficient detail to be useful for teaching or other practitioners?** Yes

*Competing Interests:* No competing interests were disclosed.

*Reviewer Expertise:* Digital archaeology, landscape archaeology

**I confirm that I have read this submission and believe that I have an appropriate level of expertise to confirm that it is of an acceptable scientific standard.**

Reviewer Report 13 May 2024

# <https://doi.org/10.21956/openreseurope.18050.r38845>

**© 2024 Foka A.** This is an open access peer review report distributed under the terms of the [Creative Commons](https://creativecommons.org/licenses/by/4.0/) [Attribution License](https://creativecommons.org/licenses/by/4.0/), which permits unrestricted use, distribution, and reproduction in any medium, provided the original work is properly cited.

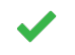

# **Anna Foka**

Uppsala University, Uppsala, Sweden

First of all, thank you for the opportunity to read and review this article. It was a very interesting read and I must admit that I it was for the most part complete, with in terms of the humanities merits of such a case study but also in terms of computation .First of all, thank you for the opportunity to read and review this article. It was a very interesting read.

# **A Summary**

This article deals with the digital deliverables of the project Mapping the Aegean: Cristoforo Buondelmonti's Liber Insularum and the Birth of Classical Archaeology" a three-year research project focused on studying Buondelmonti's 15th-century work Liber Insularum, which is considered the first guide to the Greek islands. The project aims to highlight the book's significance in the rediscovery and exploration of ancient Greece, a region largely unknown to Western European scholars at the time. A key component of the project is creating a digital edition of the text based on a manuscript copy from the Gennadios Library in Athens. This digital edition is envisaged to include an English translation, a detailed geographical, historical, and archaeological commentary, and interactive features for accessing maps and annotations. The digital format allows for representing heterogeneous data from various disciplines and providing an interactive user experience. While a critical edition of the text is desirable, the project's primary goal is not a philological analysis. Instead, it aims to enhance the understanding of the Liber Insularum as a document of early travels to the Greek islands and its role in paving the way for the archaeological rediscovery of ancient Greece.

# **Some major points**:

1. The article describes in great detail the very design of the digital edition; it is designed to be an accessible gateway for classical archaeologists, scholars of classical studies, Byzantinists, historians, and others interested in the Greek islands.

It is very clearly articulated that the purpose of the digital edition of the Liber Insularum is to create a comprehensive, open, and modular digital resource for studying this important 15th century text by Cristoforo Buondelmonti.

2. The article discusses in great detail well the key goals of the digital edition project.

To recover and preserve the legacy material of the Liber Insularum, which is considered the first guide to the Greek islands.

To remodel the content into a wider and more generic data and software architecture, allowing for growth and community contributions over time.

To provide standard digital outputs ranging from web applications, API access, TEI document exports, and semantic web data - making the content accessible to both scholars and general audiences.

To design the digital edition in an abstract and modular way, so that the methodological approach can be applied to other scholarly scenarios beyond just the Liber Insularum.

In summary, the digital edition aims to preserve and expand access to this important historical text through innovative digital methods, while also developing a reusable model for creating complex and open digital scholarly resources.

In its conception and articulation the article is very interesting as an exercise but there is a couple of shortcomings that, while minor need to be addressed.

# **Some minor shortcomings:**

1. The article leaves out the importance of Linked Open Data in its conception and implementation most digital projects attempt to do. While discussing linking information, it does not provide adequate descriptions of how the digital edition supports of linked open data.

2. Another shortcoming of this article is the lack of literature review concerning relevant projects. The authors are welcome to peek on the following articles, which by no means make a comprehensive list but treat different issues of the same project. These articles are also not of a philological character and might be proven useful to the author.

Barker. E et al; 2023 [Ref 1]

Foka, A.,et al, 2023 [Ref 2]

Foka, A et al. 2022[Ref 3]

Foka, A.et al; 2021[Ref 4]

Barker, E et al, 2020.[Ref 5]

3. Lastly, there are several repetitions and colloquial phrases such as several instances of 'of course'. That said, these even more minor shortcomings and with a fresh proofreading they could be mitigated.

4. It would be great if us readers can learn more about the future of this project- if possible!

# **References**

1. E, Barker K, Konstantinidou B, Kiesling A, et al.: Journeying through Space and Time with Pausanias's Description of Greece.

*https://www.literarygeographies.net/index.php/LitGeogs/article/view/316*. 2023.

2. Foka A, Barker E, Konstantinidou K, Mostofian N, et al.: A DIGITAL PERIEGESIS:. 2023. 205-224 [Publisher Full Text](https://doi.org/10.2307/jj.2430371.13)

3. Foka A, Demiroglu O, Barker E, Mostofian N, et al.: Visualizing Pausanias'sDescription of Greece with contemporary GIS. *Digital Scholarship in the Humanities*. 2022; **37** (3): 716-724 [Publisher Full](https://doi.org/10.1093/llc/fqab093) **[Text](https://doi.org/10.1093/llc/fqab093)** 

4. Golub K, Liu Y: Information and Knowledge Organisation in Digital Humanities. 2021. [Publisher](https://doi.org/10.4324/9781003131816) [Full Text](https://doi.org/10.4324/9781003131816)

5. Barker E, Foka A, Konstantinidou K: Coding for the Many, Transforming Knowledge for All: Annotating Digital Documents. *PMLA/Publications of the Modern Language Association of America*. 2020; **135** (1): 195-202 [Publisher Full Text](https://doi.org/10.1632/pmla.2020.135.1.195)

**Is the background of the case's history and progression described in sufficient detail?** Yes

**Is the work clearly and accurately presented and does it cite the current literature?**

Partly

**If applicable, is the statistical analysis and its interpretation appropriate?**

Yes

# **Are all the source data underlying the results available to ensure full access and reuse by other researchers?**

Partly

**Are the conclusions drawn adequately supported by the data and analysis?**

Yes

**Is the case presented with sufficient detail to be useful for teaching or other practitioners?** Partly

*Competing Interests:* No competing interests were disclosed.

*Reviewer Expertise:* Digital Humanities, GIS, Cultural Heritage, Digital Editions.

**I confirm that I have read this submission and believe that I have an appropriate level of expertise to confirm that it is of an acceptable scientific standard.**

Reviewer Report 07 May 2024

<https://doi.org/10.21956/openreseurope.18050.r38846>

**© 2024 Tamiolaki M.** This is an open access peer review report distributed under the terms of the [Creative](https://creativecommons.org/licenses/by/4.0/) [Commons Attribution License](https://creativecommons.org/licenses/by/4.0/), which permits unrestricted use, distribution, and reproduction in any medium, provided the original work is properly cited.

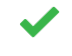

### **Melina Tamiolaki**

University of Crete, Rethymno, Crete, Greece

The article under review is the product of research conducted in the framework of a MSCA project, the aim of which is to produce a digital edition of the work of Cristoforo Buelmondi, *Liber Insularum*, written in the 15th century AD. In this paper, Benedetta Bessi and Daniele Fusi (hereafter the authors) present a case study: the application of a digital tool, Cadmus, for the island of Corfu.

The article is overall well written and well argued. It presents a useful introduction about the life and works of C. Buelmondi, stressing the need for a new edition, since, as the authors note, no critical edition of *Liber Insularum* is at present available. Hence, the digital edition proposed fills an important gap. In particular, Benedetta Bessi has a strong archaeological background and has already worked on this topic in the traditional format. The expansion of her work to the Digital Humanities is most useful and welcome: she chooses to produce a digital edition (rather than a traditional one), because, through the development of digital tools, this edition will reach a larger audience, being interactive, incorporating complex and diverse information (geographical, ethnographical, archaeological, etymological etc.) and enabling complex queries.

The article presents two digital tools, Proteus and Cadmus. The authors are to be commended for their remarkable mastery of these tools; in fact, the paper could alternatively be structured according to these tools, which are described with sufficient clarity. The article is also enriched by several Figures. The first tool (p. 6-10), Proteus, can dissect input format into a sequence of entries; interestingly, this tool can be used to extract text from DOCX. The major focus of the article is the second tool, Cadmus, which functions as a content editor, "a sort of hub where both imported and edited, external resources can be leveraged, and virtually any kind of output can be generated" (p. 10). Through Cadmus, users can add layers of information to a digital edition (e.g. on geography, ethnography, etymology, commentary etc.). Cadmus' data can also be exported to XML and RDF Format. It is important that Cadmus is user friendly and even people who do not possess advanced IT skills can profit from it. The authors declare that "all data underlying the results are available as part of the article and no additional source data are required" (p. 23).

The authors talk on various instances about the multi-disciplinary character of this project. However, these references are rather incidental. It would perhaps be more useful for readers (especially teachers and practitioners) to explain this interdisciplinarity right at the beginning (i.e. in the introduction). In this interdisciplinary framework, several disciplines are indeed involved,

such as history, archaeology, geography, ethnography, computer science, *and philology* (my emphasis). I find the authors' claim that "philological analysis of the text remains beyond the scope" of the project (p. 5) a bit misleading, since, for instance, etymology and commentary, which are included in the analysis, are philological tasks. In sum, I think that the topic of interdisciplinarity could have been better clarified.

Overall, this is an excellent article: it lays the ground for a very interesting and useful digital edition of *Liber Insularum*, which could further serve as a model for other digital editions in the future.

Some minor points to improve:

**p. 3:** Further, the intrinsically open-ended nature of any digital edition lends itself to potentially relevant expansions, either from the contribution of single, specialized scholars, **and** from interested or local communities.

To reformulate as: Further, the intrinsically open-ended nature of any digital edition lends itself to potentially relevant expansions, either from the contribution of single, specialized scholars, **or** from interested or local communities.

**p. 4:** Even though the Gennadios the mountains are rendered in brown and black is used for the outline of the islands and other geographical features (including mountains), the limited color range appears still close to the original trichromy…

The syntax is a bit unclear in this phrase; do the authors mean "even though **in** the Gennadios the mountains are rendered in brown and black, **which** is used for…"?

**p. 13:** Of course, the main practical issue here is that Cadmus is has multi-layer architecture. The word "is" should be deleted.

**p. 13, end**: it seems that the description here fits with Figure 4, rather than with Figure 5.

**p. 15, paragraph starting with "For instance"**: I think that Figure 5 could be added here.

**p. 16, Figure 6**: the image would require a better resolution.

**p. 21, Figure 14**: the image would require a better resolution.

This report was written in the framework of the project [TALOS-Artificial Intelligence for Humanities](http://talos-ai4ssh.uoc.gr/) [and Social Sciences,](http://talos-ai4ssh.uoc.gr/) which is funded by the European Commission (Project Nr: 101087269).

# **Is the background of the case's history and progression described in sufficient detail?** Yes

**Is the work clearly and accurately presented and does it cite the current literature?** Yes

**If applicable, is the statistical analysis and its interpretation appropriate?**

Not applicable

**Are all the source data underlying the results available to ensure full access and reuse by other researchers?**

Yes

# **Are the conclusions drawn adequately supported by the data and analysis?**

Yes

**Is the case presented with sufficient detail to be useful for teaching or other practitioners?** Yes

*Competing Interests:* No competing interests were disclosed.

*Reviewer Expertise:* Classics; Ancient History; Digital Humanities

**I confirm that I have read this submission and believe that I have an appropriate level of expertise to confirm that it is of an acceptable scientific standard.**

Reviewer Report 15 April 2024

<https://doi.org/10.21956/openreseurope.18050.r39159>

**© 2024 Poehler E.** This is an open access peer review report distributed under the terms of the [Creative](https://creativecommons.org/licenses/by/4.0/) [Commons Attribution License](https://creativecommons.org/licenses/by/4.0/), which permits unrestricted use, distribution, and reproduction in any medium, provided the original work is properly cited.

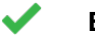

# **Eric Poehler**

University of Massachusetts Amherst, Amherst, Massachusetts, USA

The case study article, "Modelling the Archipelago: Corfu as a Case Study for a Digital Edition of Cristoforo Buondelmonti's *Liber Insularum*" is a well written and well presented discussion of the the CADMUS tool and its application to the specific instance, the exposition of the island of Corfu. The text is clear on its goals, thoughtful in what level of detail it provides (enough to understand the points being made, but not so much as to be lost in meta-discussion), and overall successful in meeting those goals. Indeed, I appreciated that the article did not attempt a technical documentation of CADMUS and instead, on occasion, elevated to higher philosophical issues that drove the application's underlying design.

More information and demonstration of how CADMUS helped with processing of data in the middle step - the creation of annotation layers between legacy data import and structured data export - would have been interesting to read. This is especially true since so little of the Liber Insularum was shown (even relatively little of the one island case study) to illustrate the tool. How does the scholar building the historical data and surrounding metadata do their work? What kinds of affordances and constraints exists in CADMUS? I understand, however, that his was not the primary goal of the paper and perhaps was a causality of word count limits.

There are only a few very minor issues of language to suggest for consideration:

1.) Egina is more commonly spelled Aegina in English language publications.

2.) There are some grammatical misapplications of the word "right" in a several contexts. For example:

"So, it is right the consideration "

"It is right this conversion"

"it is right the genre"

It seems something closer to 'proper' (from proprio?) is meant in this instances, but English requires more words and/or a different word order to make this expression. It is a credit to the authors that this is the level of criticism required of their contribution.

**Is the background of the case's history and progression described in sufficient detail?** Yes

**Is the work clearly and accurately presented and does it cite the current literature?** Yes

**If applicable, is the statistical analysis and its interpretation appropriate?** Not applicable

**Are all the source data underlying the results available to ensure full access and reuse by other researchers?**

Partly

**Are the conclusions drawn adequately supported by the data and analysis?** Yes

**Is the case presented with sufficient detail to be useful for teaching or other practitioners?** Yes

*Competing Interests:* No competing interests were disclosed.

*Reviewer Expertise:* I am a specialist in Roman Archaeology and Digital Humanities.

**I confirm that I have read this submission and believe that I have an appropriate level of expertise to confirm that it is of an acceptable scientific standard.**